# Contents (Click on any section to jump)

| Part 1 – OverView                                          |    |
|------------------------------------------------------------|----|
| <ul><li>Specs Overview</li></ul>                           | 1  |
| <ul><li>Dimensions</li></ul>                               | 2  |
| <ul><li>Package</li></ul>                                  | 3  |
| ■ FC & ESC Connection                                      | 4  |
| Part 2 – SpeedyBee F405 V3 Flight Controller               |    |
| <ul><li>Layout</li></ul>                                   | 5  |
| <ul><li>FC's Peripheral Connection</li></ul>               | 6  |
| <ul><li>App &amp; FC Configuration</li></ul>               | 7  |
| <ul><li>FC Firmware Update</li></ul>                       | 8  |
| <ul><li>Specifications</li></ul>                           | 9  |
| Part 3 - SpeedyBee BLS 60A 4-in-1 ESC                      |    |
| <ul><li>Layout</li></ul>                                   | 10 |
| <ul><li>Connection with Motors &amp; Power Cable</li></ul> | 11 |
| <ul><li>ESC Configuration</li></ul>                        | 12 |
| <ul><li>ESC Firmware Update</li></ul>                      | 13 |
| <ul><li>Specifications</li></ul>                           | 14 |

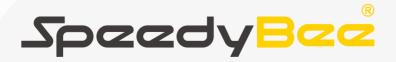

F405 V3 BLS 60A 30x30 Stack

# Part 1 - OverView

## **Specs Overview**

1/14

| Product Name                             | SpeedyBee F405 V3 BLS 60A 30x30 Stack      |
|------------------------------------------|--------------------------------------------|
| Flight Controller                        | SpeedyBee F405 V3 Flight Controller        |
| ESC                                      | SpeedyBee BLS 60A 4-in-1 ESC               |
| Bluetooth                                | Supported. For FC & ESC parameter settings |
| Wireless FC Firmware Flashing            | NOT Supported                              |
| Wireless Blackbox<br>Dwonload & Analysis | NOT Supported                              |
| Power Input                              | 3-6S LiPo                                  |
| Mounting                                 | 30.5 x 30.5mm (4mm hole size )             |
| Dimension                                | 45.6mm(L) x 44mm(W) x 18.3mm(H)            |
| Weight                                   | 23.4g                                      |

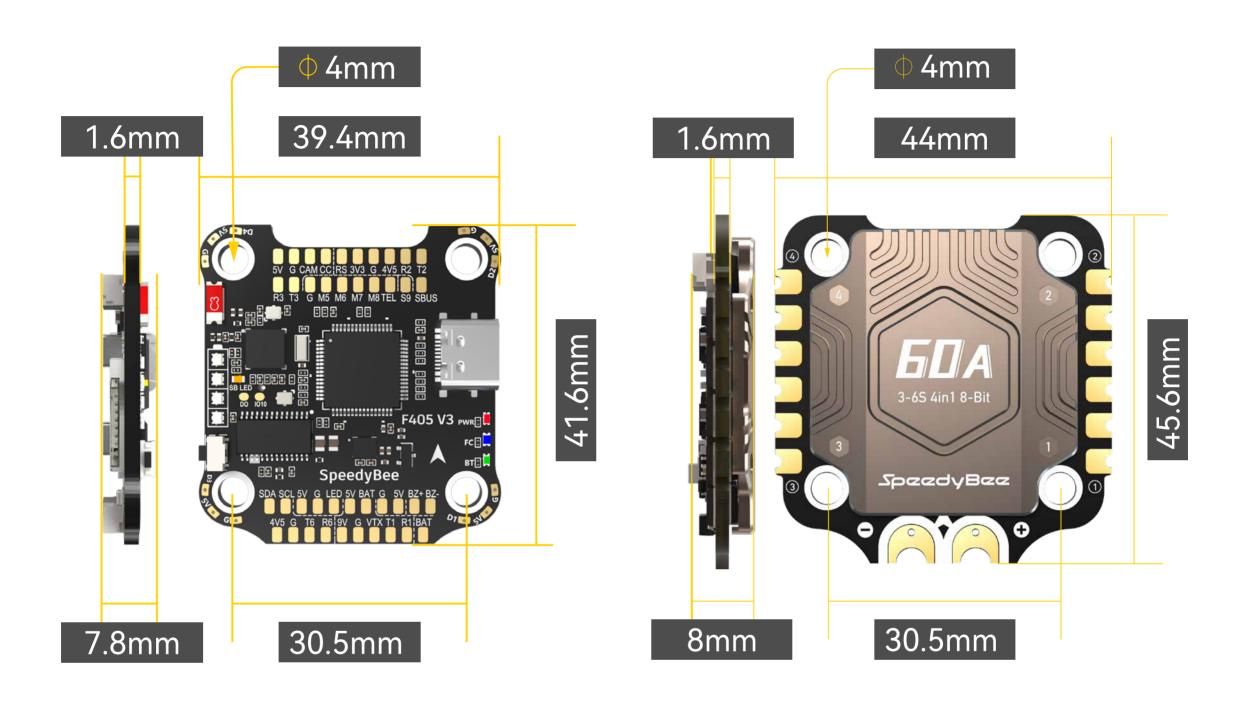

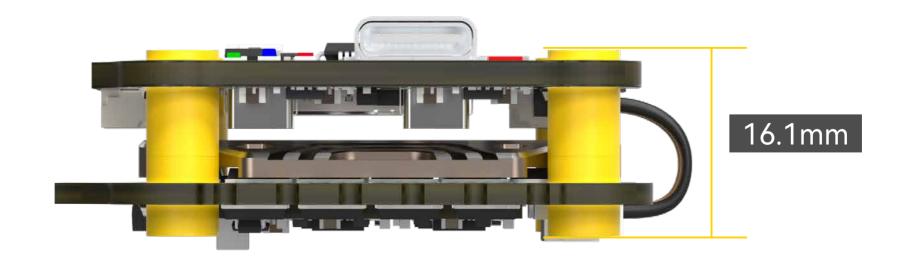

## SpeedyBee F405 V3 60A 30x30 Stack

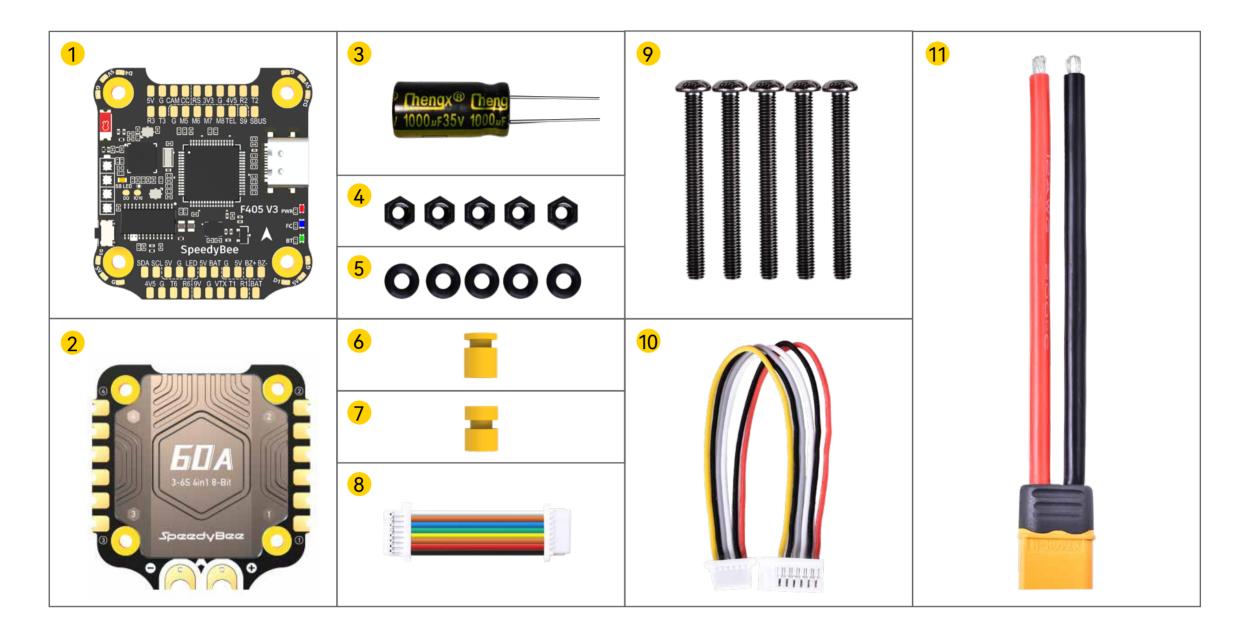

- 1 SpeedyBee F405 V3 Flight Controller x 1
- 2 SpeedyBee BLS 60A 4-in-1 ESC x 1
- 3 35V 1000uF Low ESR Capacitor x 1
- 4 M3 Nylon Nut x 5
- 5 M3 silicone O Ring x 5
- 6 M3\*8mm Silicone Grommets(for FC) x 1
- 7 M3\*8.1mm Silicone Grommets(for ESC) x 1
- 8 SH 1.0mm 25mm-length 8pin Cable(for FC-ESC connection) x 1
- 9 M3\*30mm Iner-hexagon Screws x 5
- 10 DJI 6pin Cable(80mm) x 1
- 11 XT60 Power Cable(100mm) x 1

Use the 8-pin cable in the package to connect the FC and the ESC. Or solder 8 wires directly to the 8 pads on each end.

#### Method 1 - Using 8-pin cable

Use any end of the 8-pin JST cable to connect the FC to the ESC.

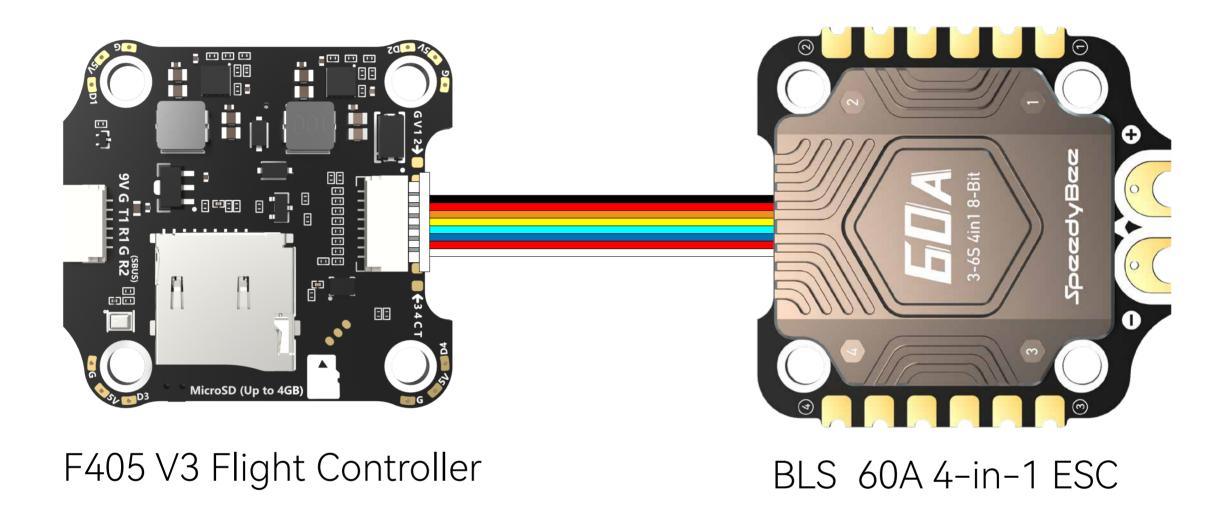

## Method 2 - Direct soldering

Solder 8 wires to the 8 pads on each end referring to the pad definition below.

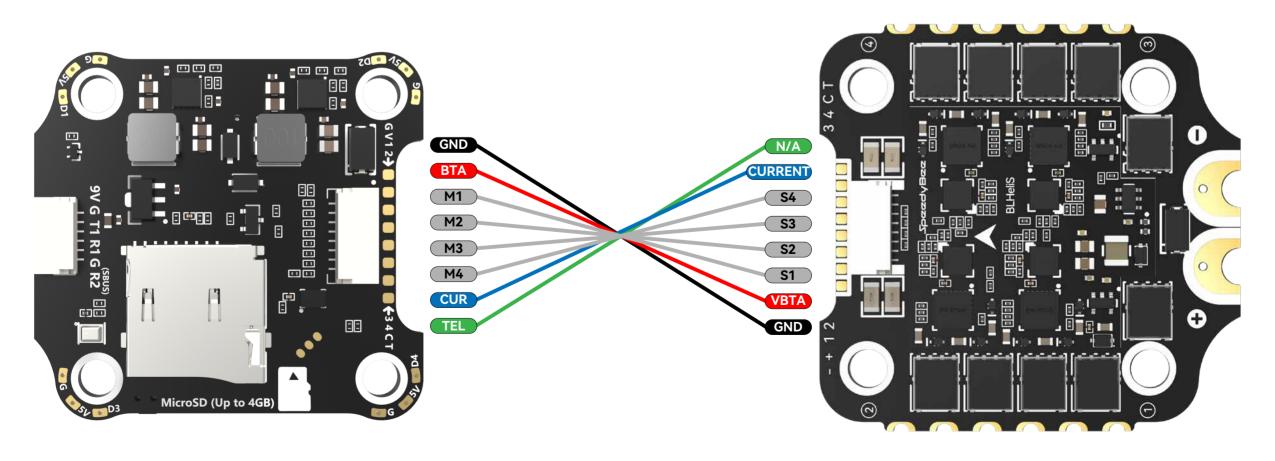

F405 V3 Flight Controller

BLS 60A 4-in-1 ESC

Layout 5/14

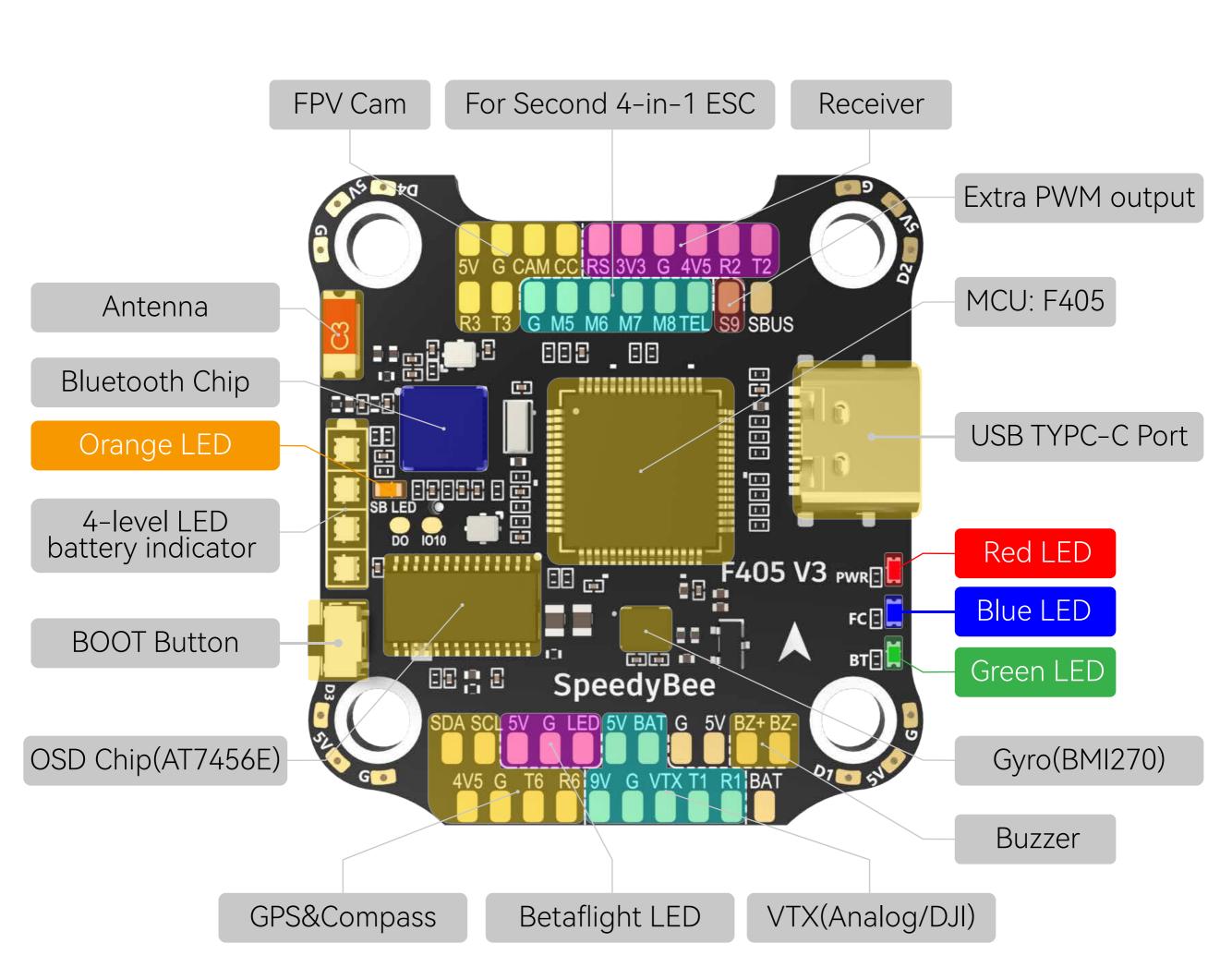

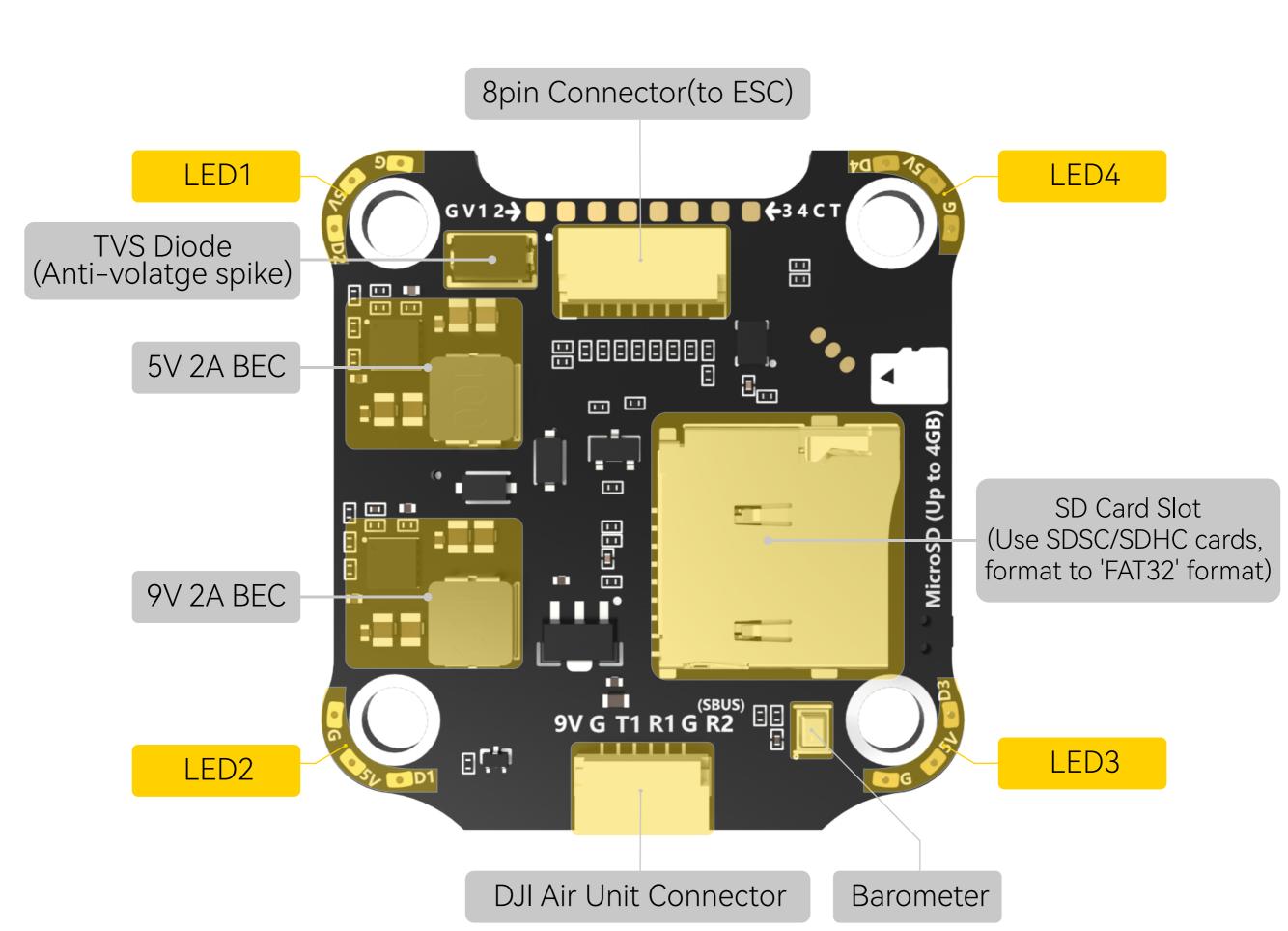

### LED Indicator Definition

- RED LED Power Indicator.Solid Red after powering up.
- GREEN LED Bluetooth status light. Solid Green indicates Bluetooth is connected.
- Orange LED LED Control Mode Indicator. It indicates the 4 sets of LED strips connected to LED1-LED4 pads on the corners of the flight controller are controlled by Betaflight

BLUE LED - Flight controller status light which is controlled by the flight controller firmware.

firmware(BF\_LED mode) or the Bluetooth chip(SB\_LED mode). **Solid Orange**: tindicates the 4 x LEDs are in SB\_LED mode. In this mode, when the FC is powered on and in standby mode, press the BOOT button to cycle the display modes

**OFF**: indicates the 4 x LEDs are controlled by Betaflight firmware.

Long press the button for 3 seconds to switch the control modes between BF\_LED mode and SB\_LED mode.

#### BOOT Button

of the LEDs.

[A]Only if the flight controller gets bricked and can't power up, please follow these

Insert a USB A to TYPE-C cable to your PC.

steps to re-flash firmware for it:

- Press and hold the BOOT button, insert the USB cable into the flight controller, then release the BOOT button.
- Open Betaflight/INAV configurator on the PC, go to the 'Firmware Flashing' 3 page, choose the target 'SPEEDYBEEF405V3' and flash.

[B]. When the FC is powered on and in standby mode, the BOOT button can be used to controller the LED strips connected to LED1-LED4 pads on the corners. By default, short-press the BOOT button to cycle the LED displaying mode. Long-press the BOOT button to switch between SpeedyBee-LED mode and BF-LED mode.

Under BF-LED mode, all the LED1-LED4 strips will be controlled by the Betaflight firmware.

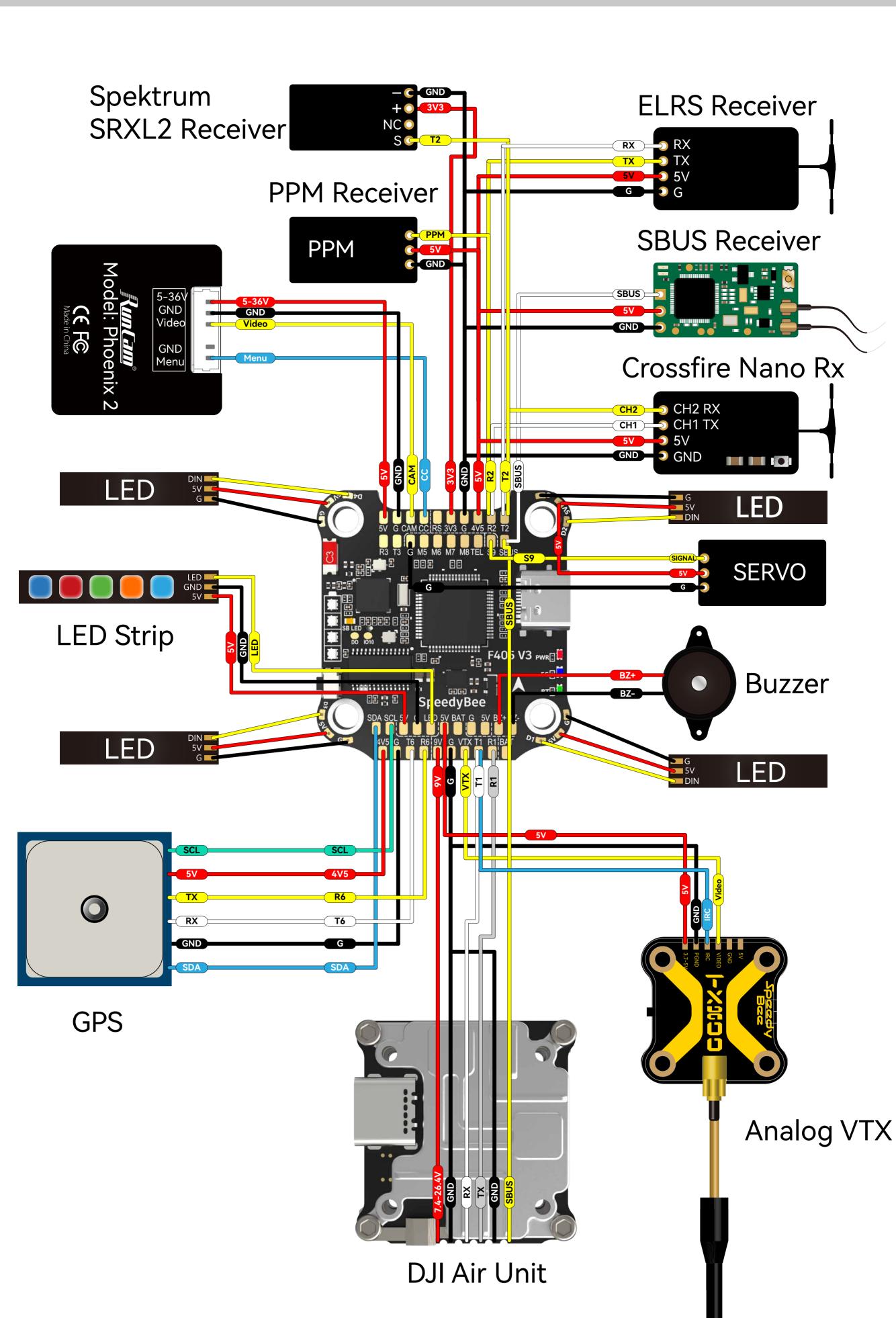

# When using an SBUS receiver, the SBUS signal wire of the receiver

Importance notice for SBUS receiver

must be connected to the SBUS pad on the front side of the flight controller (this pad internally uses UART2).

If you are also using the DJI Air Unit and have connected it to the

flight controller through the dedicated 6-pin harness on the back, you will need to disconnect the SBUS signal wire from the Air Unit harness. Failure to do so will prevent the SBUS receiver from being properly recognized by the flight controller. You can use tweezers to pick out the SBUS wire from the 6-pin harness connector (or directly cut this wire) and insulate the exposed part of the wire carefully.

F405 V3 Bottom Side

F405 V3 Front Side

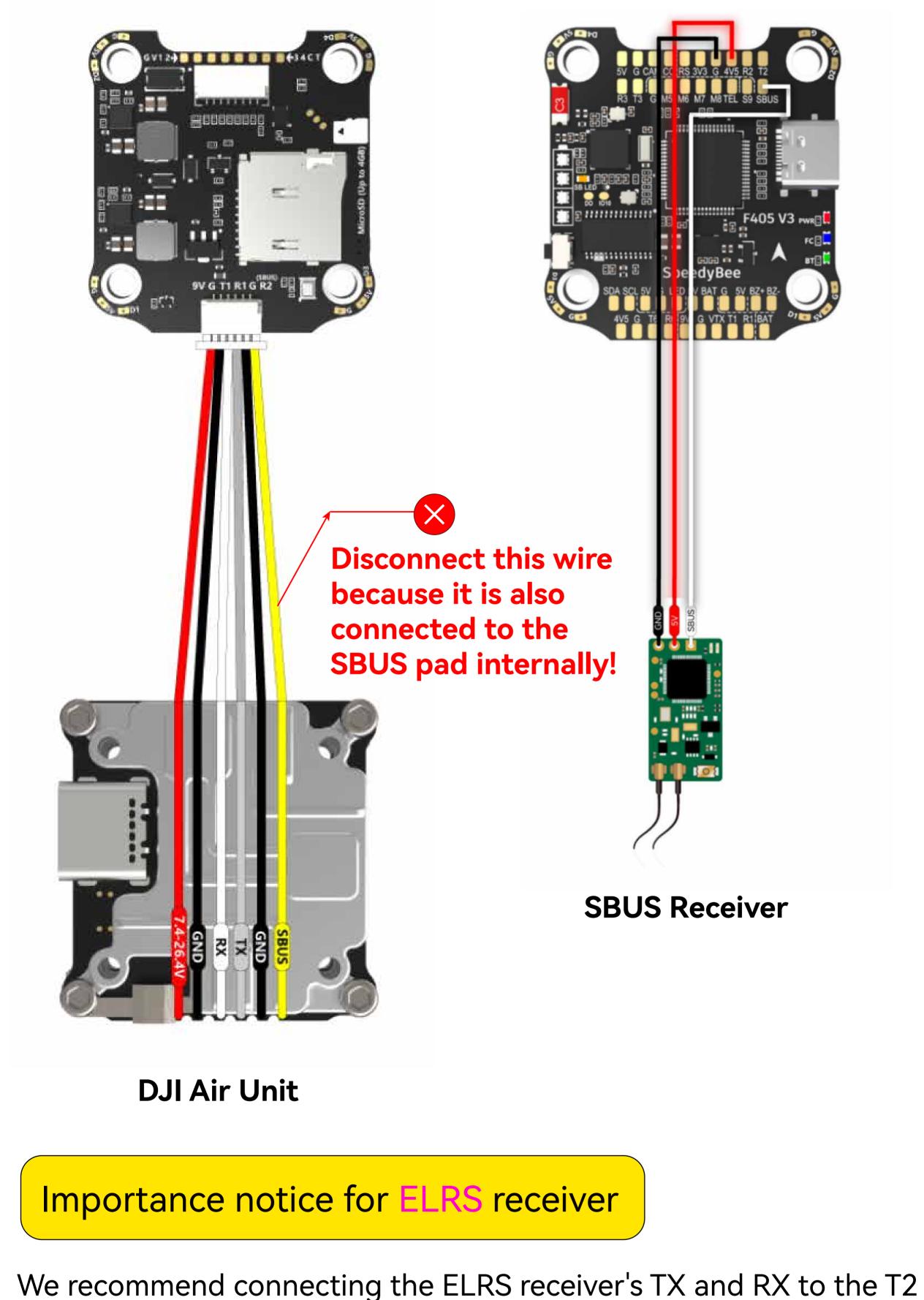

# Unit simultaneously, some ELRS receivers may not be recognized properly by the flight controller. If you encounter this issue, you

You can use tweezers to pick out the SBUS wire from the 6-pin harness connector (or directly cut this wire) and insulate the exposed part of the wire carefully.

F405 V3 Bottom Side

F405 V3 Front Side

and R2 pads on the flight controller. However, when using the DJI Air

need to disconnect the SBUS signal wire from the Air Unit harness.

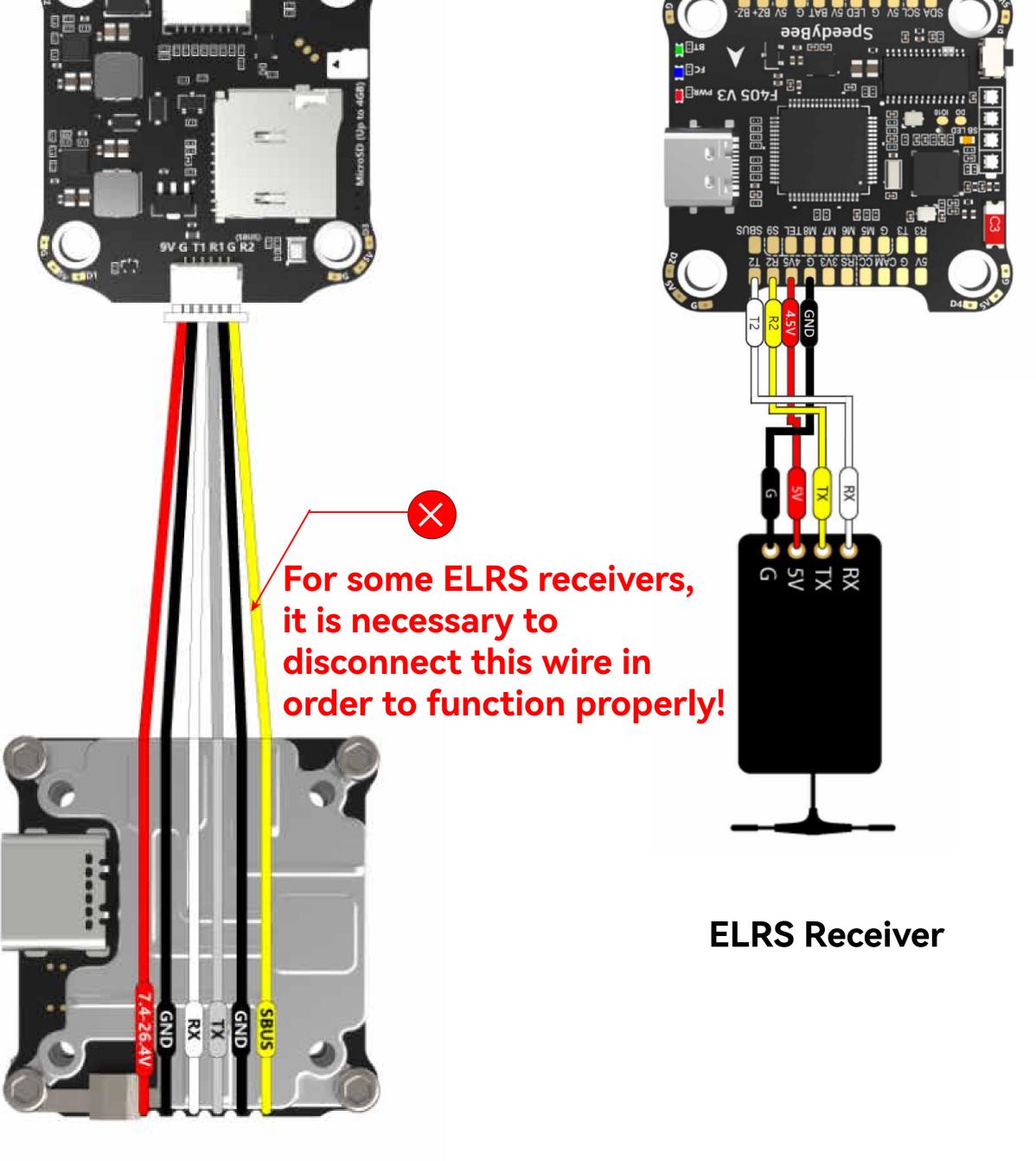

DJI Air Unit

#### Cable Connection vs DJI O3 Air Unit

Use 6-pin cable comes with the O3 Air Unit

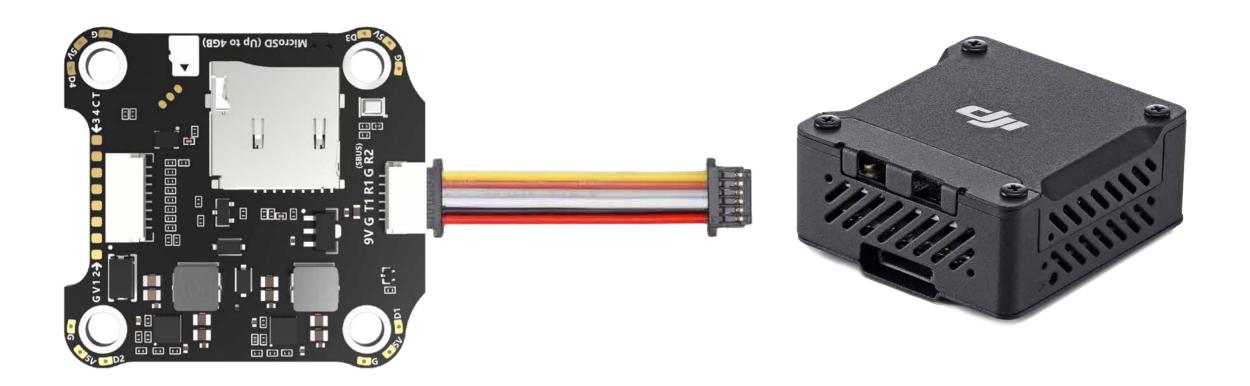

#### Cable Connection vs RunCam Link/ Caddx Vista Air Unit

Use 6-pin cable comes with the F405 V3 stack (See the accessory No.10 in the package section)

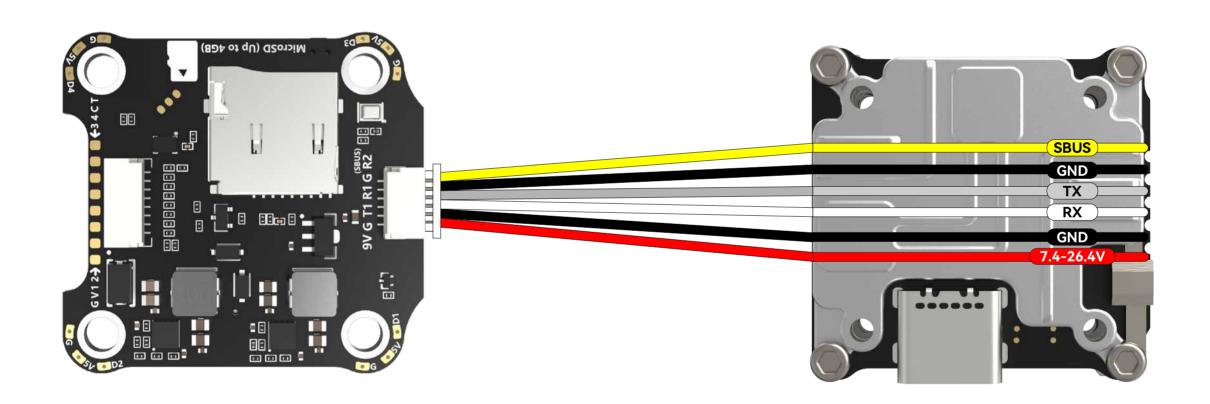

#### Cable Connection Vs DJI Air Unit V1

Use 6-pin cable comes with the F405 V3 stack (See the accessory No.10 in the package section)

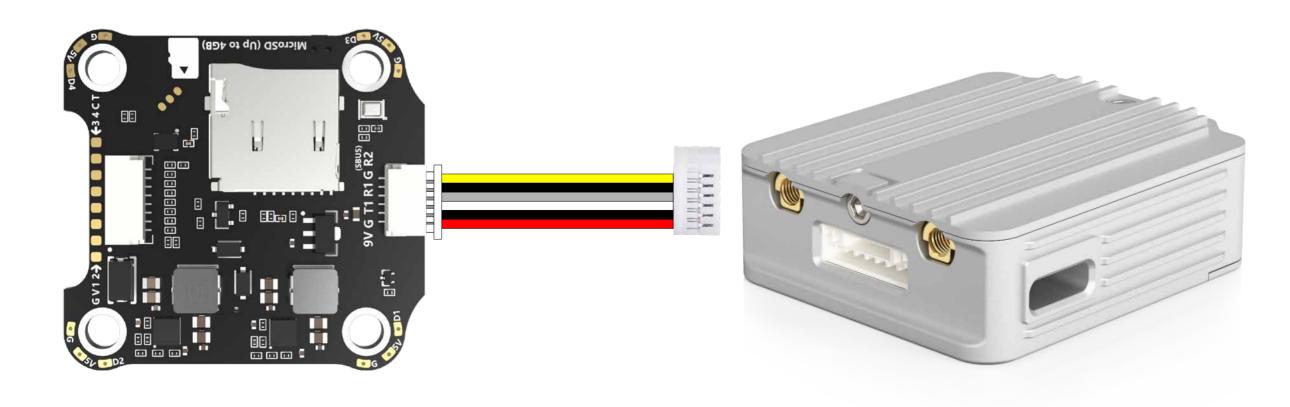

## App & FC Configuration

#### Get the SpeedyBee App

Search 'SpeedyBee' on Google Play or App Store. Or download the Android .apk file on our website: https://www.speedybee.com/download.

#### FC Configuration

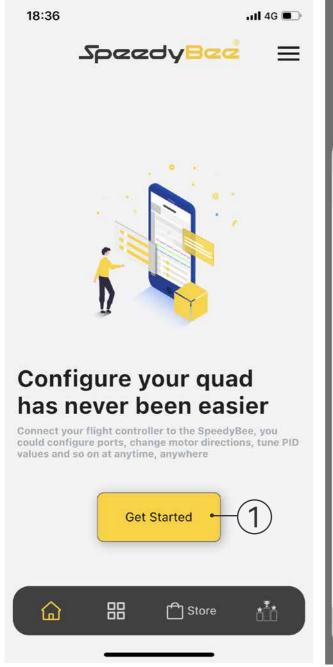

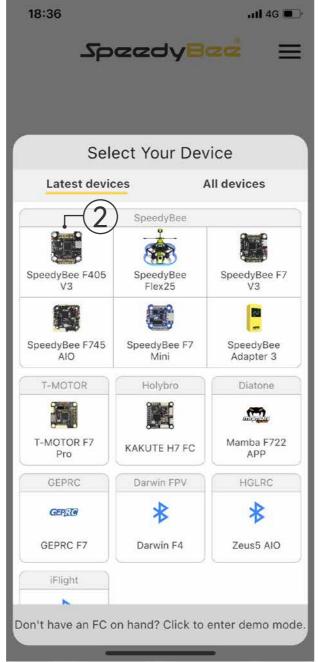

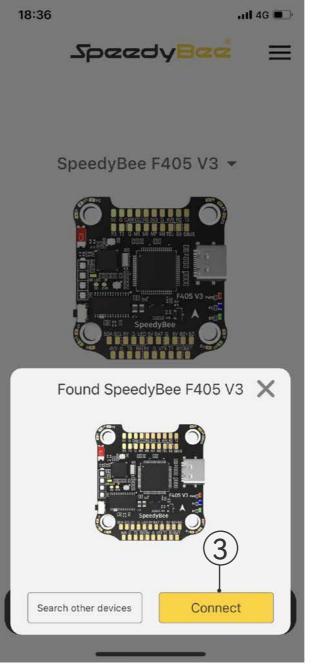

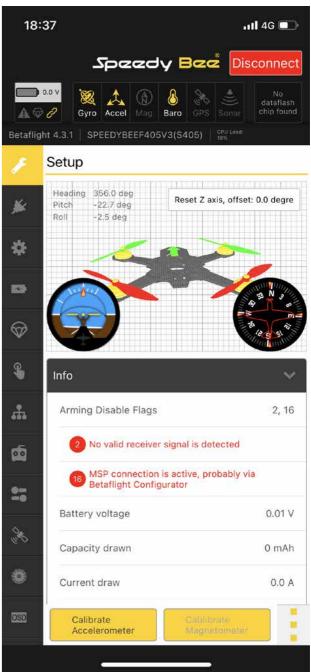

#### FC Firmware Update

SpeedyBee F405 V3 flight controller does not support wireless firmware flashing, so please flash firmware for it on your PC following the steps below:

- ① Connect the flight controller to the PC with a USB cable
- ② Open Betafight/ INAV configurator on your PC. Take Betaflight configurator as an example, go to the 'Firmware Flashing' page, choose the target 'SPEEDYBEEF405V3' and flash.

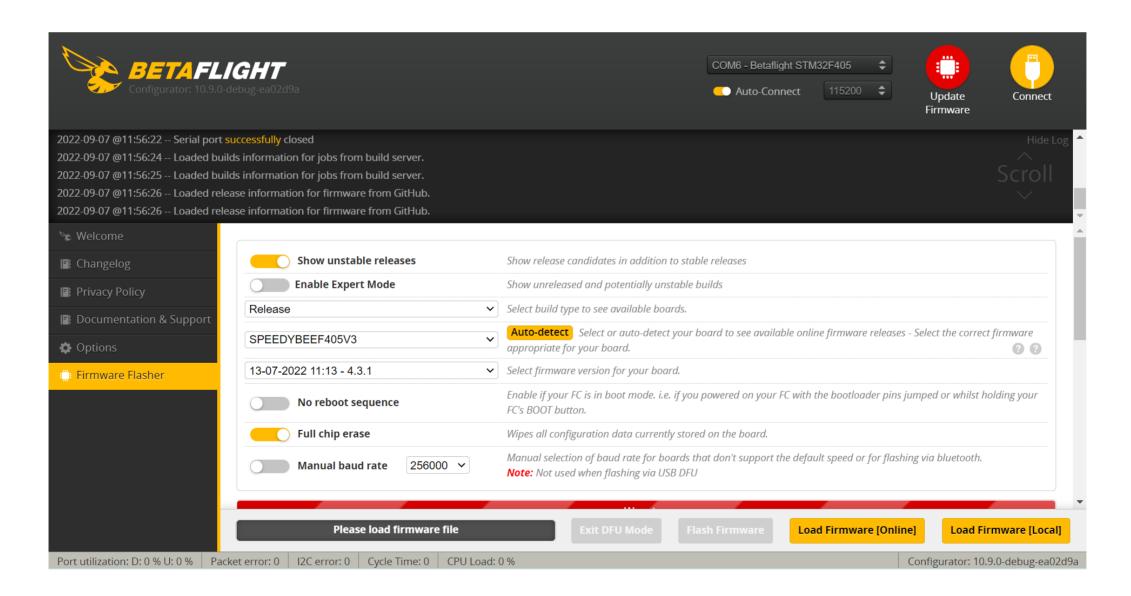

# Specifications

| INUICOYNO)  BMI270  Type C Barometer  Bullium  AT7460E chip  Supported. Used to connect with the SpeedyBee App for flight controller and ESC parameter configuration. Pressor make a suit the ISSP evilibility to entroller and ESC parameter configuration. Pressor make a suit the ISSP evilibility to a valuable for the ISSP controller and ESC parameter configuration. Pressor make a suit the ISSP evilibility to a valuable for the ISSP controller and ESC parameter configuration. Pressor make a suit to the ISSP evilibility to a valuable.  WIET  Not supported. Completely compatible with Dull OS/RunCam Link/Cacdx Vistar/Dull Arr Unit Vit, no wite is needed to be changed.  Supported. Completely compatible with Dull OS/RunCam Link/Cacdx Vistar/Dull Arr Unit Vit, no wite is needed to be changed.  Supported. Completely compatible with Dull OS/RunCam Link/Cacdx Vistar/Dull Arr Unit Vit, no wite is needed to be changed.  Supported. For Supported. Supported is part of the microSD card to be either Standard (SDSC) or High capacity (SDHC), as extended capacity cards (SDMC) are not supported/Many high-speed US cards are SDMC), Also the card Mulls the formation of the part of the FAT's or FAT'S cannot be recommended to cards or buy the business so, you could use any 50 card less than 9785 but the techniquit cannot precipite 4 GH monthman and your card. Also charck out highs (or the recommended SD cards or buy the business task from our slore.  Current Sensor Input  Supported. So SpeedyBee BLS SOA SEC, please set scale = 400 and Offset = 0.  3-6S LiPo. The Bight controller is powered through the G, V wises of the 8pin cable or G, V pads from the bottom date of the flight cardroller.  SV Output  Supported. So SpeedyBee BLS SOA SEC, please set scale = 400 and Offset = 0.  3-6S LiPo. The Bight controller is powered through the G, V wises of the 8pin cable or G, V pads and the path cardroller of the ST pad (used for Postage) and the Commendation of the ST pad (used for Postage) and the Commendation of the ST pad (used for Postage) and t | Product Name                         | SpeedyBee F405 V3 30x30 Flight Controller                                                                                                    |
|----------------------------------------------------------------------------------------------------|--------------------------------------|----------------------------------------------------------------------------------------------------|
| Type-C Buttonerer  Bull-In  OSD Chip  AT74595 chip  Supported Used to connect with the SpeedyBee App for flight controller and ESC parameter configuration. Piesse makes sure the MSP switch on UART 4 is turned on and set to a baud real of 118200, choinwise Bluedoolthuncterality will not be available.  WIFI  Not supported  Not supported  Not supported  Not supported  Not supported  Supported. Completely compatible with Dul O3/RunCam Link/Caddx VistarDul Air Unit Vir, no wire is needed to be changed  Felin Dul Air Unit Connection Way  Supported. Completely compatible with Dul O3/RunCam Link/Caddx VistarDul Air Unit Vir, no wire is needed to be changed  Felin Capacity (SDHC), so actended capacity cards (SDXC) are not supported(Many high speed V3 cards are SDXC). Also the card NuST be formatted with the FAT16 or FAT32 (recommended) Registerins. So, you could use any SD card less than 2505, but the Beteflight dan only recognize 4GB mealimum. We suggest you use this 3rd party formatting tool and not observe Overwrite format then format your card. Note out high of the recommended SD cards or buy the busided parts from our store.  Current Sensor Input  Supported. For SpeedyBee Bit S 60A ESC, please set scale = 400 and Offset = 0.  3-65 LPD. The flight controller is powered through the G, V wires of the 6pin cable or G, V pads from the bottom side of the light controller.  SV Output  Supported. For SpeedyBee Bit S 60A ESC, please set scale = 400 and Offset = 0.  2 groups of 5V output, our =6V pad on it not store.  LED 5V pads. The total current load is 2A.  2 groups of 9V output, our =6V pad on it not side and other included in a connection on bottom side. The total current load is 2A.  2 groups of 9V output, our =6V pad on it not side and other included in a connection on bottom side. The total current load:  LED 5V pads. The total current load:  LED 6V pads. The total current load:  LED 6V pads. The total current load:  LED 6V pads. The total current load:  Supported. Designed for receiver and GPS module even when the  | MCU                                  | STM32F405                                                                                                    |
| Built-in OSD Chip AT7458E chip Supported. Used to connect with the SpeedyBee App for flight controller and ESC parameter configuration. Pleases make sure the MSP switch on UART 4 is furned on and sait to a baud role of 115000, otherwise Busined Ministrationally will not be available.  WIFI Not supported. DUI Air Unit Connection Way Two ways supported: 8-pin connector or direct soldering.  Supported. Completely compatible with DuI O3/RumCam Link/Caddx Vista/DuI Air Unit V1, no wire is needed to be changed.  Betafflight firmware requires the type of the microSD card to be citizen Standard (SDSC) or High capacity (SDHC), an extended capacity cards (SDXC) are not supported. Many high-speed US cards are SDXC), but the card MUST be formatized with the FAT for FAT32 (recommended) Bleaysterm. So, you could use any SD card least han 32CB, but the Betaffight can only recognize 458 maximum. We suggest you use this 30° party branshing tool and choose Overwrite format then formst your card. Also check out bags for the recommended SD cards or boy the Isabet cards from our store.  Current Sensor Input  Supported. For SpeedyBee BLS 60A ESC, please set scale = 400 and Offset = 0.  3-85 LiPo. The flight controller is powered through the G, V wires of the 8pin cable or G, V pads from the bottom dad for the fight controller.  99 Output  9 groups of 5V output, one 49V pads and 1 BZ+ pad (used for Bizzer) on front side, and 4x LED SV pads. The total current load is 2A.  2 groups of 5V output, one 49V pad on front side and other included in a connection on bollom side. The total current load is 2A.  Supported. Designed for a 3-Vinput receivers. Up to 500mA current load.  Supported. Designed for Facever and BPS module even when the FC is powered through the US port. Up to 1A current load is 2A.  Supported. Designed for Facever and and side of magnetometer, sonar, etc.  Supported. Supported. SDA & SCL pads on front side. Used for magnetometer, sonar, etc.  Supported. Supported. SDA & SCL pads on front side. Used for magnetometer, sonar | IMU(Gyro)                            | BMI270                                                                                                    |
| AT7459E chip  AT7459E chip  AT7459E chip  BLE Bibetooth  AT7459E chip  Supported. Used to connect with the SpeedyBee App for flight controller and ESC parameter configuration. Please makes sure the MSP switch on UART7 it is turned on and set to a based rate of 15200, otherwise Bluetoothfunctionality will not be available.  WIFI  Not supported  DII Air Unit Connection Way  Supported. Completely compatible with DII Q3/Funcam Link/Caddx Vista/DII Air Unit V1. no ways supported: C-piln connector or direct soldering.  Supported. Completely compatible with DII Q3/Funcam Link/Caddx Vista/DII Air Unit V1. no wito is needed to be changed.  Betallight firmware requires the type of the microSD card to be either Standard (SDSC) or High capacity (SDHC), so extended capacity cards (SDXC) are not supported/Mainy high-speed U3 cards are SDXC). As on the card MUST be formatted with the FAT16 or FAT32 (recommended SD cards or boy the ispatial cards from our store.  (recommended) Bioscytems. So you could use any SD card less than 2628. but the bluellight can only recognize 4 GR maximum. We suggest you use this 3rd party bromating host and choose Overwise format then formst your card. Also check out page for the recommended SD cards or buy the ispatial cards from our store.  Current Sensor Input  Supported. For SpeedyBee BLS 80A ESC, please sot scale = 400 and Offsel = 0.  3-SE LIPa. The flight controller is powered through the C, V wires of the 8pin cable or C, V pads from the bollom side of the flight controller.  SO Output  9 groups of 5V output, four +SV pads and 1 BZ+ pad( used for Buzzer) on front side, and 4x LED SV pads. The total current load is 2A.  2 groups of 5V output, one +SV pads and 1 BZ+ pad( used for Buzzer) on front side. The load current load is 3A.  Supported. Designed for receiver and GPS module even when the FC is powered through the USB port Up to 1A current load.  Supported. Designed for receiver and GPS module even when the FC is powered on the SV pads and 1 BZ+ pad used for Ws2812 LED controlled by Belal | USB Port Type                        | Type-C                                                                                                    |
| Supported. Used to connect with the SpeedyBee App for flight controller and ESC perameter configuration. Please make sure the MSP evince on UART 4 is uned on and set to a search and of 115200, otherwise Bubuchdhardshrally will not be available.  WIFI  Not supported.  Two ways supported: Spin connector or direct soldering.  Supported. Completely companible with Dull O3/Run/Cam Link/Caddx Vatar/Dull Art Unit V1, no were is needed to be changed.  Peterflight firmware requires the type of the microSD card to be either Standard (SDSC) or High capacity (SDHC), so extended capacity cards (SDXC) are not supported/Many high-speed U3 cards are SDXC). Also the card MUST be formatted with the FAT16 or FAT32 (recommended) fleeyatems. So, you could use any SD card is standard. Solls, but the Betaffight can only recognize 4GB maximum. We suggest you use this 3dp party formatting tool and choose. Overwite format then format your card. Also betek out being for the recommended SD cards or buy the tested cards from our store.  Supported. For SpeedyBee BLS 80A ESC, please set scale = 400 and Offset = 0.  Supported. For SpeedyBee BLS 80A ESC, please set scale = 400 and Offset = 0.  SEC LIPE THE fight controller is powered through the G, V wires of the 8pin cable or G, V pads from the bottom side of the flight controller is powered through the G, V wires of the 8pin cable or G, V pads from the bottom side of the flight controller is powered through the G, V pads from the bottom side. The total current load is 2A.  Supported. Designed for 3 3V-input receivers. Up to 500mA current load.  Supported. Designed for sold as 2A.  Supported. Designed for sold as 2A.  Supported. Designed for sold as 2A.  Supported. Designed for Supported and GPS module even when the FC is powered through the USB port Up to 1A current load is 2A.  Supported. Designed for sold and MS-MB on front side.  BEC Sept. Up and Sept. Supported. Supported. Supported. Supported to 12 Sept. Supported. Supported. Supported to 12 Sept. Supported. Supported. Supported to 12 S | Barometer                            | Built-in                                                                                                    |
| Bill E Blustooth configuration. Please make sure the MSP which on UART 4 is sured on and set to a baud rate of 115200, otherwise Blustoothmictonality will not be available.  WIFI Not supported  Dill Air Unit Connection Way  Two ways supported: 6-pin connector or direct soldering.  G-pin Dill Air Unit Connection Way  Supported. Completely compatible with Dill O3/RunCarn Link/Caddx VistarDill Air Unit V1. no wire is needed to be changed.  Pleatility of the microSD card to be either Standard (SDSC) or High capacity (SDHC), so extended capacity cards (SDXC) are not supported(Many high-speed US cards are SDXC), Also the card MUST be formated with me FAT1s or FAT3 can only recognize 4GB maximum. We suggest you use this 3rd party prentanting tool and choose Overwrite format then format your card. Also check out baze for the recommended SD cards or buy the tested cards from our store.  Current Sensor Input  Supported. For SpeedyBee BLS 60A ESC, please set scale = 400 and Offset = 0.  3-65 Life. The flight controller is powered through the G, V wires of the 8pin cable or G, V pads from the bottom side of the flight controller.  SV Output  9 groups of 5V output, bur +5V pads and 1 BZ+ pad (used for Buzzer) on front side, and 4x LED SV pads. The total current load is 2A.  9V Output  Supported. Designed for 3-3V-input receivers. Up to 500mA current load is 2A.  Supported. Designed for 3-3V-input receivers. Up to 500mA current load.  ESC Signal  M1 - M4 on bottom side and M5-M8 on front side.  BESC Talemetry  UART  6 sest(QART1, UART2, UART2, UART3, UART4 (Dedicated for Bluetooth connection)), UART6 (Belicated for ESC telemetry), UART6  ESC Talemetry  UART 6  ESC Supported. SV Supported. SV and LED pads on front side. Used for magnetometer, sonar, etc.  Supported. SV Supported. SV G and LED pads on an in standby more than the FC is powered through the UART6 (Dedicated for ESC telemetry), UART6 (Dedicated for Bluetooth connection) in the first on the same time will force the FC to enter DFU mode, 18 to 16 from the BOOT butto | OSD Chip                             | AT7456E chip                                                                                                    |
| DUI Air Unit Connection Way  Two ways supported: 6-pin connector or direct soldering.  Supported. Completely compatible with DJI O3/RunCarm Link/Caddx Vistar/DJI Air Unit V1, no wire is needed to be changed.  Beafailight imware requires the type of the microSD card to be either Standard (SDSC) or High capacity (SDHC), so extended capacity cards (SDXC) are not supported (Many high-speed U3 cards are SDXC). Also the card MINST be formatted with the FATTs or FAT32 (recommended) fliesystems. So, you could use any SD card less than 32GB, but the Betaflight can only recognize 46S maximum. We suggest you use this 3rd party formatting tool and choose Covarwine format their format your card. Also check out higher for the recommended SD cards or buy the tested cards from our store.  Current Sensor Input  Supported. For SpeedyBee BLS 60A ESC. please set scale = 400 and Offset = 0.  3-SS LIPo. The flight controller is powered through the G, V wires of the 8pin cable or G, V pads from the bottom side of the flight controller.  97 Output  9 groups of 5V output, four +5V pads and 1 BZ+ pad (used for Buzzer) on front side, and 4x LED SV pads. The total current load is 2A.  3-3V Output  2 groups of 9V output, one +9V pad on front side and other included in a connector on bottom side. The total current load is 2A.  4-9V Output  Supported. Designed for 3-Ximput receivers. Up to 500mA current load.  Supported. Designed for 3-Ximput receivers. Up to 500mA current load.  M1 - M4 on bottom side and M5-M8 on front side.  6 sets(UART1, LURT2, UART3, UART3, UART4(Dedicated for Bluetooth connection)), UART5(Oedicated for ESC telemetry), UART R6  Supported. SV G and LED pads on bottom of the firmt side. Used for WS2812 LED controlled by Belafight LED Pad  BOOT Button  8 Set Felemetry  Supported. SV G and LED pads on bottom of the front side. Used for WS2812 LED controlled by Belafight Emmare.  BC+ and BC+ pad used for 5V Buzzer  Supported. SV G and LED pads on bottom of the front side. Used for WS2812 LED controlled by Belafight LED Pad u | BLE Bluetooth                        | configuration. Please make sure the MSP switch on UART 4 is turned on and set to a baud                                                                                                    |
| Supported. Completely compatible with DJI O3/RunCam Link/Caddx Visita/DJI Air Unit V1, no wire is needed to be changed.  Betaflight firmware requires the type of the microSD card to be either Standard (SDSC) or High capacity (SDHC), so extended capacity cards (SDXC) are not supported (Many high-speed U3 cards are SDXC). Also the card MUST be formated with the FAT for FAT32 (recommended) filesystems. So, you could use any SD card less than 32GB, but the Betaflight can only recognize 46B maximum. We suggest you use this 3rd party formating tool and choose Voewints format then format your card. Also check out bars for the recommended SD cards or buy the tested cards from our store.  Current Sensor Input Supported. For SpeedylBee BLS 80A ESC, please set scale = 400 and Offset = 0.  3-8S LIPo. The flight controller is powered through the G, V wires of the 8pin cable or G, V pads from the bottom side of the flight controller.  5V Output 9 groups of 5V output, four +5V pads and 1 BZ+ pad( used for Buzzer) on front side, and 4x LED 5V pads. The lotal current load is 2A.  3-3V Output 2 groups of 9V output, four +5V pads and 1 BZ+ pad( used for Buzzer) on front side, and 4x LED 5V pads. The lotal current load is 2A.  3-3V Output 3 Supported. Designed for 3-3V-input receivers. Up to 500mA current load.  4-3V Output 4 Supported. Designed for receiver and GPS module even when the FC is powered through the USB port. Up to 1 A current load.  5-5 Signal M1 - M4 on bottom side and M5-M8 on front side.  5-6 Signal M1 - M4 on bottom side and M5-M8 on front side.  5-7 Supported. Spad SCL pads on front side. Used for magnetometer, sonar, etc.  5-8 Supported. Spad s SCL pads on front side. Used for magnetometer, sonar, etc.  5-8 Supported. Spad s SCL pads on front side. Used for magnetometer, sonar, etc.  5-9 Supported. Spad s SCL pads on front side. Used for magnetometer, sonar, etc.  5-9 Supported. Spad s SCL pads on front side. Used for magnetometer, sonar, etc.  5-9 Supported. Spad s SCL pads on front side. Used for be sent the  | WIFI                                 | Not supported                                                                                                    |
| wire is needed to be changed.  *Betaflight firmware requires the type of the microSD card to be either Standard (SDSC) or High capacity (SDHC), so exended capacity cards (SDXC) are not supported(Many high-spend (SDHC)), or exended capacity cards (SDXC) are not supported(Many high-spend (SDMC)) as exended capacity cards (SDXC) are not supported(Many high-spend (SDMC)), or exended (SDXC) are not supported (Many high-spend (SDMC)).  Blackbox MicroSD Card Stot  Creament Sensor Input (Supported (SDXC)) Also the card MUST be formatted with the ATH or FAT32 (recommended) filesystems. So, you could use any SD Card uses than 32GH, but the Betaflight can only recognize 4GB maximum. We suggest you use this 3rd party formatting tool and choose "Overwrite format then format your card. Also check out being for the recommended SD cards or buy the figeted cards from our stode and other scale or 400 and Offset = 0.  3.45 LIPo. The flight controller is powered through the G, V wires of the Spin cable or G, V pads from the bottom side of the flight controller is powered through the G, V wires of the Spin cable or G, V pads from the bottom side of the flight controller is powered through the CED SV pads. The total current load is 2A.  32V Output 2 groups of SV output, one +9V pad on front side and other included in a connector on bottom side. The total current load is 2A.  33V Output 3 Supported. Designed for receiver and GPS module even when the FC is powered through the USB port. Up to 1A current load.  Supported. Designed for ESC telemetry). LART3 (DART4(Dedicated for Bluctooth connection)), UART 4 Sessible of the Sest(UART1, UART2, UART3, UART4(Dedicated for Bluctooth connection)), UART 5 Supported. SV, G and LED pads on bottom of the front side. Used for WS2812 LED controlled by Statilight firmware.  BUZ2er Supported. SV, G and LED pads on bottom of the front side. Used for WS2812 LED controlled by Statilight firmware.  BCSI Input Supported. SV, G and LED pads on bottom of the front side. Used for WS2812 LED controlled by Sta | DJI Air Unit Connection Way          | Two ways supported: 6-pin connector or direct soldering.                                                                                                    |
| High capacity (SDHC), so extended capacity cards (SDXC) are not supported/Many high- speed U3 cards are SDXC). Also the card MUST be formatted with the FAT16 or FAT32 (recommended) filesystems. So, you could use any SD card less than 32CB, but the Betaflight can only recognize 4GB maximum. We suggest you use this 3rd party formatting bool and choose? Overwrite format then format you card. Also check out here for the recommended SD cards or buy the lessled cards from our store.  Current Sensor Input  Supported. For SpeedyBee BLS 60A ESC, please set scale = 400 and Offset = 0.  3-65 LIPo. The flight controller is powered through the G, V wires of the 8pin cable or G, V pads from the bottom side of the flight controller.  5V Output  9 groups of 5V output, four +5V pads and 1 BZ+ pad( used for Buzzer) on front side, and 4x LED 5V pads. The total current load is 2A.  9V Output  Supported. Designed for 3.3V-input receivers. Up to 500mA current load.  4.5V Output  Supported. Designed for 3.3V-input receivers. Up to 500mA current load.  4.5V Output  Supported. Designed for receiver and GPS module even when the FC is powered through the USB port. Up to 1A current load in an AMS-MB on front side.  6 sets(UART1, UART2, UART3, UART4(Dedicated for Bluetooth connection)), UART5(Dedicated for ESC telemetry), UART6  ESC Telemetry  UART 8.  Supported. SDA 8 SCL pads on front side. Used for magnetometer, sonar, etc.  Supported. SDA 8 SCL pads on front side. Used for WS2812 LED controlled by Betaflight firmware.  BUZER  BZ+ and BZ- pad used for 5V Buzzer  Supported. SDA 8 SCL pads on front side. Used for magnetometer, sonar, etc.  Supported. SDA 8 SCL pads on front side. Used for magnetometer, sonar, etc.  Supported. SDA 8 SCL pads on front side. Used for WS2812 LED controlled by Betaflight firmware.  BC- and BZ- pad used for 5V Buzzer  Supported. SDA 8 SCL pads on front side. Used for magnetometer, sonar, etc.  Supported. SDA 8 SCL pads on front side. Used for WS2812 LED controlled by Betaflight firmware.  BC- and BC- pad used f | 6-pin DJI Air Unit Plug              |                                                                                                    |
| Power Input  3-SS LIPO. The flight controller is powered through the G, V wires of the 8pin cable or G, V pads from the bottom side of the flight controller.  5V Output  9 groups of 5V output, four +5V pads and 1 BZ+ pad( used for Buzzer) on front side, and 4x LED 5V pads. The total current load is 2A.  2 groups of 9V output, one +9V pad on front side and other included in a connector on bottom side. The total current load is 2A.  3.3V Output  Supported. Designed for 3.3V-input receivers. Up to 500mA current load.  4.5V Output  Supported. Designed for receiver and GPS module even when the FC is powered through the USB port. Up to 14 current load.  8ESC Signal  Mf - M4 on bottom side and M5-M8 on front side.  6 sets(UART1, UART2, UART3, UART4(Dedicated for Bluetooth connection)).  UART  6 sets(UART1, UART2, UART3, UART4(Dedicated for Bluetooth connection)).  UART BESC Telemetry  UART R5  Supported. SQ, 6 and LED pads on bottom of the front side. Used for WS2812 LED controlled by Betaflight LED Pad  Buzzer  BZ+ and BZ- pad used for 5V Buzzer  Supported.  [A]. Press and hold BOOT button and power the FC on at the same time will force the FC to enter DFU mode, this is for firmware flashing when the FC gets bricked.  [B]. When the FC is powered on and in standby mode, the BOOT button controller the LED strips connected to LED 1-LED4 connectors on the bottom side and to switch between SpeedyBee+LED mode and BF-LED mode, all the LED1-LED4 strips will be controlled by Betaflight firmware.  RSSI Input  Smart Port / FPort  Not supported.  Supported. Please note that DShot is not supported.)  Smart Port / FPort  Supported Flight Controller Firmware  BetaFlight(Default), INAV (INAV firmware can only use Multishot (recommended) and OneShot125. Please note that DShot is not supported.)  Smart Port / FPort  Supported Flight Controller Firmware  SPEEDVBEEFAGSV3  Mounting  3.0.5 x 30.5mm( 4mm hole diameter)                                                                                                    | Blackbox MicroSD Card Slot           | High capacity (SDHC), so extended capacity cards (SDXC) are not supported (Many high-speed U3 cards are SDXC). Also the card MUST be formatted with the FAT16 or FAT32 (recommended) filesystems. So, you could use any SD card less than 32GB, but the Betaflight can only recognize 4GB maximum. We suggest you use this 3rd party formatting tool and choose 'Overwrite format' then format your card. Also check out <a href="here">here</a> for the recommended SD                                                     |
| Fower Input from the bottom side of the flight controller.  9 groups of 5V output, four +5V pads and 1 BZ+ pad( used for Buzzer) on front side, and 4x LED 5V pads. The total current load is 2A.  9V Output 2 groups of 5V output, one +9V pad on front side and other included in a connector on bottom side. The total current load is 2A.  3.3V Output Supported. Designed for 3.3V-input receivers. Up to 500mA current load.  4.5V Output Supported. Designed for receiver and GPS module even when the FC is powered through the USB port. Up to 1A current load.  4.5V Output M1 - M4 on bottom side and M5-M8 on front side.  6. sets(UART1, UART2, UART3, UART3, UART4(Dedicated for Bluetooth connection)).  UART CSC Signal M1 - M4 on bottom side and M5-M8 on front side.  6. sets(UART1, UART2, UART3, UART4(Dedicated for Bluetooth connection)).  UART (Supported. SDA & SCL pads on front side. Used for magnetometer, sonar, etc.  Supported. SUPPORTED SUPPORTED SUPPORT | Current Sensor Input                 | Supported. For SpeedyBee BLS 60A ESC, please set scale = 400 and Offset = 0.                                                                                                    |
| LED 5V pads. The total current load is 2A.  2 groups of 9V output, one +9V pad on front side and other included in a connector on bottom side. The total current load is 2A.  3.3V Output Supported. Designed for 3.3V-input receivers. Up to 500mA current load.  4.5V Output Supported. Designed for receiver and GPS module even when the FC is powered through the USB port. Up to 14 current load.  ESC Signal M1 - M4 on bottom side and M5-M8 on front side.  UART 6 Sets(UART1, UART2, UART3, UART4(Dedicated for Bluetooth connection)), UART5(Dedicated for ESC telemetry), UART6  ESC Telemetry UART 8  IZC Supported. SDA & SCL pads on front side. Used for magnetometer, sonar, etc.  Traditional Betaflight LED Pad Supported. SV, G and LED pads on bottom of the front side. Used for WS2812 LED controlled by Betaflight firmware.  BUZZER BZ+ and BZ- pad used for 5V Buzzer  BOOT Button SQ, Person and Indian power the FC on at the same time will force the FC to enter DFU mode, this is for firmware flashing when the FC gets bricked.  [B]. When the FC is powered on and in standby mode, the Bot Dutton can be used to controller the LED strips connected to LED1-LED4 connectors on the bottom side. By default, short-press the BOOT button to cycle the LED displaying mode. Long-press the BOOT button to switch between SpeedyRee-LeD mode and BF-LED mode. Under BF-LED mode, all the LED1-LED4 strips will be controlled by Betaflight firmware.  RSSI Input Supported. Named as RS on the front side.  Smart Port / F.Port Not supported  BetaFlight(Default), INAV (INAV firmware can only use Multishot (recommended) and OneShot125. Please note that DShot is not supported.)  Firmware Target Name SPEEDYBEEF405V3  Mounting 30.5 x 30.5mm (4mm hole diameter)  1 2 groups and refer in bottom side. 20.5 and in the supported.)                                                                                                    | Power Input                          | 3-6S LiPo. The flight controller is powered through the G, V wires of the 8pin cable or G, V pads from the bottom side of the flight controller.                                                                                                    |
| side. The total current load is 2A.  3.3V Output Supported. Designed for 3.3V-input receivers. Up to 500mA current load.  4.5V Output Supported. Designed for receiver and GPS module even when the FC is powered through the USB port. Up to 1A current load.  ESC Signal M1 - M4 on bottom side and M5-M8 on front side.  6 sets(UART1, UART2, UART3, UART4(Dedicated for Bluetooth connection)), UART5 (Dedicated for ESC telemetry), UART6  ESC Telemetry UART 5  IZC Supported. SDA & SCL pads on front side. Used for magnetometer, sonar, etc.  Supported. SUPPORT SUPPORT SUPP | 5V Output                            |                                                                                                    |
| Supported. Designed for receiver and GPS module even when the FC is powered through the USB port. Up to 1A current load.  M1 - M4 on bottom side and M5-M8 on front side.  UART  6 sets(UART1, UART2, UART3, UART4(Dedicated for Bluetooth connection)), UART5(Dedicated for ESC telemetry), UART6  ESC Telemetry  UART R5  Supported. SDA & SCL pads on front side. Used for magnetometer, sonar, etc.  Traditional Betaflight LED Pad  Supported. SV, G and LED pads on bottom of the front side. Used for WS2812 LED controlled by Betaflight firmware.  BUZZER  BZ+ and BZ- pad used for 5V Buzzer  Supported.  [A], Press and hold BOOT button and power the FC on at the same time will force the FC to enter DFU mode, this is for firmware flashing when the FC gets bricked.  [B]. When the FC is powered on and in standby mode, the BOOT button can be used to controller the LED strips connected to LED1-LED4 connectors on the bottom side. By defaulit, short-press the BOOT button to cycle the LED displaying mode. Long-press the BOOT button to switch between SpeedyBee-LED mode and BF-LED mode. Under BF-LED mode, all the LED1-LED4 strips will be controlled by Betaflight firmware.  RSSI Input  Supported. Named as RS on the front side.  Smart Port / F.Port  Not supported  Supported Flight Controller Firmware  BetaFlight(Default), INAV (INAV firmware can only use Multishot (recommended) and OneShot125. Please note that DShot is not supported.)  Firmware Target Name  SPEEDYBEEF405V3  Mounting  30.5 x 30.5mm( 4mm hole diameter)  41.6(L) x 39.4(W) x 7.8(H)mm                                                                                                    | 9V Output                            |                                                                                                    |
| USB port. Up to 1A current load.  ESC Signal M1 - M4 on bottom side and M5-M8 on front side.  UART 6 sets(UART1, UART2, UART3, UART4(Dedicated for Bluetooth connection)), UART5(Dedicated for ESC telemetry), UART6  ESC Telemetry UART 8  IZC Supported. SDA & SCL pads on front side. Used for magnetometer, sonar, etc.  Supported. 5V, G and LED pads on bottom of the front side. Used for WS2812 LED controlled by Betaflight LED Pad  BZ+ and BZ- pad used for 5V Buzzer  BZ+ and BZ- pad used for 5V Buzzer  Supported. [A]. Press and hold BOOT button and power the FC on at the same time will force the FC to enter DFU mode, this is for firmware flashing when the FC gets bricked.  [B]. When the FC is powered on and in standby mode, the BOOT button can be used to controller the LED strips connected to LED1-LED4 connectors on the bottom side. By default, short-press the BOOT button to cycle the LED displaying mode. Long-press the BOOT button to switch between SpeedyBee-LED mode and BF-LED mode. Under BF-LED mode, all the LED1-LED4 strips will be controlled by Betaflight firmware.  RSSI Input Supported. Named as RS on the front side.  Smart Port / F.Port Not supported  BetaFlight(Default), INAV (INAV firmware can only use Multishot (recommended) and OneShot125. Please note that DShot is not supported.)  Firmware Target Name SPEEDYBEEF405V3  Mounting 30.5 x 30.5mm( 4mm hole diameter)  Dimension 41.6(L) x 39.4(W) x 7.8(H)mm                                                                                                    | 3.3V Output                          | Supported. Designed for 3.3V-input receivers. Up to 500mA current load.                                                                                                    |
| UART 6 sets(UART1, UART2, UART3, UART4(Dedicated for Bluetooth connection)), UART5(Dedicated for ESC telemetry), UART6  ESC Telemetry  UART R5  IZC  Supported. SDA & SCL pads on front side. Used for magnetometer, sonar, etc.  Traditional Betaflight LED Pad  Supported. 5V, G and LED pads on bottom of the front side. Used for WS2812 LED controlled by Betaflight firmware.  BUZZER  BZ+ and BZ- pad used for 5V Buzzer  Supported.  [A]. Press and hold BOOT button and power the FC on at the same time will force the FC to enter DFU mode, this is for firmware flashing when the FC gets bricked.  [B]. When the FC is powered on and in standby mode, the BOOT button can be used to controller the LED strips connected to LED1-LED4 connectors on the bottom side. By default, short-press the BOOT button to cycle the LED displaying mode. Long-press the BOOT button to switch between SpeedyBee-LED mode and BF-LED mode. Under BF-LED mode, all the LED1-LED4 strips will be controlled by Betaflight firmware.  RSSI Input  Supported. Named as RS on the front side.  Smart Port / F.Port  Not supported  BetaFlight(Default), INAV (INAV firmware can only use Multishot (recommended) and OneShot125. Please note that DShot is not supported.)  Firmware Target Name  SPEEDYBEEF405V3  Mounting  30.5 x 30.5mm( 4mm hole diameter)  Dimension  41.6(L) x 39.4(W) x 7.8(H)mm                                                                                                    | 4.5V Output                          |                                                                                                    |
| UART 5(Dedicated for ESC telemetry), UART6  ESC Telemetry UART R5  IZC Supported. SDA & SCL pads on front side. Used for magnetometer, sonar, etc.  Traditional Betaflight LED Pad Supported. 5V, G and LED pads on bottom of the front side. Used for WS2812 LED controlled by Betaflight firmware.  Buzzer BZ+ and BZ- pad used for 5V Buzzer  Supported. [A]. Press and hold BOOT button and power the FC on at the same time will force the FC to enter DFU mode, this is for firmware flashing when the FC gets bricked. [B]. When the FC is powered on and in standby mode, the BOOT button can be used to controller the LED strips connected to LED1-LED4 connectors on the bottom side. By default, short-press the BOOT button to cycle the LED displaying mode. Long-press the BOOT button to switch between SpeedyBee-LED mode and BF-LED mode. Under BF-LED mode, all the LED1-LED4 strips will be controlled by Betaflight firmware.  RSSI Input Supported. Named as RS on the front side.  Smart Port / F.Port Not supported  Supported Flight Controller Firmware BetaFlight(Default), INAV (INAV firmware can only use Multishot (recommended) and OneShot125. Please note that DShot is not supported.)  Firmware Target Name SPEEDYBEEF405V3  Mounting JANA (4mm hole diameter)  Dimension  UART R5  Supported. Supported. Supported. Supported. Supported.)                                                                                                    | ESC Signal                           | M1 - M4 on bottom side and M5-M8 on front side.                                                                                                    |
| Supported. SDA & SCL pads on front side. Used for magnetometer, sonar, etc.  Supported. SV, G and LED pads on bottom of the front side. Used for WS2812 LED controlled by Betaflight firmware.  Buzzer  BZ+ and BZ- pad used for 5V Buzzer  Supported.  [A]. Press and hold BOOT button and power the FC on at the same time will force the FC to enter DFU mode, this is for firmware flashing when the FC gets bricked.  [B]. When the FC is powered on and in standby mode, the BOOT button can be used to controller the LED strips connected to LED1-LED4 connectors on the bottom side. By default, short-press the BOOT button to cycle the LED displaying mode. Long-press the BOOT button to switch between SpeedyBee-LED mode and BF-LED mode. Under BF-LED mode, all the LED1-LED4 strips will be controlled by Betaflight firmware.  RSSI Input  Supported. Named as RS on the front side.  Smart Port / F.Port  Not supported  Supported Flight Controller Firmware  BetaFlight(Default), INAV (INAV firmware can only use Multishot (recommended) and OneShot125. Please note that DShot is not supported.)  Firmware Target Name  SPEEDYBEEF405V3  Mounting  30.5 x 30.5mm( 4mm hole diameter)  Dimension                                                                                                    | UART                                 |                                                                                                    |
| Supported. 5V, G and LED pads on bottom of the front side. Used for WS2812 LED controlled by Betaflight firmware.  Buzzer BZ+ and BZ- pad used for 5V Buzzer  Supported.  [A]. Press and hold BOOT button and power the FC on at the same time will force the FC to enter DFU mode, this is for firmware flashing when the FC gets bricked.  [B]. When the FC is powered on and in standby mode, the BOOT button can be used to controller the LED strips connected to LED1-LED4 connectors on the bottom side. By default, short-press the BOOT button to cycle the LED displaying mode. Long-press the BOOT button to switch between SpeedyBee-LED mode and BF-LED mode. Under BF-LED mode, all the LED1-LED4 strips will be controlled by Betaflight firmware.  RSSI Input Supported. Named as RS on the front side.  Smart Port / F.Port Not supported  BetaFlight(Default), INAV (INAV firmware can only use Multishot (recommended) and OneShot125. Please note that DShot is not supported.)  Firmware Target Name SPEEDYBEEF405V3  Mounting 30.5 x 30.5mm( 4mm hole diameter)  Dimension 41.6(L) x 39.4(W) x 7.8(H)mm                                                                                                    | ESC Telemetry                        | UART R5                                                                                                    |
| by Betaflight LED Pad  by Betaflight firmware.  Buzzer  BZ+ and BZ- pad used for 5V Buzzer  Supported. [A]. Press and hold BOOT button and power the FC on at the same time will force the FC to enter DFU mode, this is for firmware flashing when the FC gets bricked.  [B]. When the FC is powered on and in standby mode, the BOOT button can be used to controller the LED strips connected to LED1-LED4 connectors on the bottom side. By default, short-press the BOOT button to cycle the LED displaying mode. Long-press the BOOT button to switch between SpeedyBee-LED mode and BF-LED mode. Under BF-LED mode, all the LED1-LED4 strips will be controlled by Betaflight firmware.  RSSI Input  Supported. Named as RS on the front side.  Smart Port / F.Port  Not supported  Supported Flight Controller Firmware  BetaFlight(Default), INAV (INAV firmware can only use Multishot (recommended) and OneShot125. Please note that DShot is not supported.)  Firmware Target Name  SPEEDYBEEF405V3  Mounting  30.5 x 30.5mm( 4mm hole diameter)  Dimension  41.6(L) x 39.4(W) x 7.8(H)mm                                                                                                    | I2C                                  | Supported. SDA & SCL pads on front side. Used for magnetometer, sonar, etc.                                                                                                    |
| Supported.  [A]. Press and hold BOOT button and power the FC on at the same time will force the FC to enter DFU mode, this is for firmware flashing when the FC gets bricked.  [B]. When the FC is powered on and in standby mode, the BOOT button can be used to controller the LED strips connected to LED1-LED4 connectors on the bottom side. By default, short-press the BOOT button to cycle the LED displaying mode. Long-press the BOOT button to switch between SpeedyBee-LED mode and BF-LED mode. Under BF-LED mode, all the LED1-LED4 strips will be controlled by Betaflight firmware.  RSSI Input  Supported. Named as RS on the front side.  Smart Port / F.Port  Not supported  BetaFlight(Default), INAV (INAV firmware can only use Multishot (recommended) and OneShot125. Please note that DShot is not supported.)  Firmware Target Name  SPEEDYBEEF405V3  Mounting  30.5 x 30.5mm( 4mm hole diameter)  Dimension  41.6(L) x 39.4(W) x 7.8(H)mm                                                                                                    | Traditional Betaflight LED Pad       |                                                                                                    |
| [A]. Press and hold BOOT button and power the FC on at the same time will force the FC to enter DFU mode, this is for firmware flashing when the FC gets bricked.  [B]. When the FC is powered on and in standby mode, the BOOT button can be used to controller the LED strips connected to LED1-LED4 connectors on the bottom side. By default, short-press the BOOT button to cycle the LED displaying mode. Long-press the BOOT button to switch between SpeedyBee-LED mode and BF-LED mode. Under BF-LED mode, all the LED1-LED4 strips will be controlled by Betaflight firmware.  RSSI Input  Supported. Named as RS on the front side.  Smart Port / F.Port  Not supported  BetaFlight(Default), INAV (INAV firmware can only use Multishot (recommended) and OneShot125. Please note that DShot is not supported.)  Firmware Target Name  SPEEDYBEEF405V3  Mounting  30.5 x 30.5mm( 4mm hole diameter)  41.6(L) x 39.4(W) x 7.8(H)mm                                                                                                    | Buzzer                               | BZ+ and BZ- pad used for 5V Buzzer                                                                                                    |
| Smart Port / F.Port  Supported Flight Controller Firmware  BetaFlight(Default), INAV (INAV firmware can only use Multishot (recommended) and OneShot125. Please note that DShot is not supported.)  Firmware Target Name  SPEEDYBEEF405V3  Mounting  30.5 x 30.5mm( 4mm hole diameter)  Dimension  41.6(L) x 39.4(W) x 7.8(H)mm                                                                                                    | BOOT Button                          | [A]. Press and hold BOOT button and power the FC on at the same time will force the FC to enter DFU mode, this is for firmware flashing when the FC gets bricked.  [B]. When the FC is powered on and in standby mode, the BOOT button can be used to controller the LED strips connected to LED1-LED4 connectors on the bottom side. By default, short-press the BOOT button to cycle the LED displaying mode. Long-press the BOOT button to switch between SpeedyBee-LED mode and BF-LED mode. Under BF-LED mode, all the |
| Supported Flight Controller Firmware  BetaFlight(Default), INAV (INAV firmware can only use Multishot (recommended) and OneShot125. Please note that DShot is not supported.)  Firmware Target Name  SPEEDYBEEF405V3  Mounting  30.5 x 30.5mm( 4mm hole diameter)  Dimension  41.6(L) x 39.4(W) x 7.8(H)mm                                                                                                    | RSSI Input                           | Supported. Named as RS on the front side.                                                                                                    |
| Supported Flight Controller Firmware  OneShot125. Please note that DShot is not supported.)  Firmware Target Name  SPEEDYBEEF405V3  Mounting  30.5 x 30.5mm( 4mm hole diameter)  Dimension  41.6(L) x 39.4(W) x 7.8(H)mm                                                                                                    | Smart Port / F.Port                  | Not supported                                                                                                    |
| Mounting         30.5 x 30.5mm( 4mm hole diameter)           Dimension         41.6(L) x 39.4(W) x 7.8(H)mm                                                                                                    | Supported Flight Controller Firmware |                                                                                                    |
| Dimension 41.6(L) x 39.4(W) x 7.8(H)mm                                                                                                    | Firmware Target Name                 | SPEEDYBEEF405V3                                                                                                    |
|                                                                                                    | Mounting                             | 30.5 x 30.5mm( 4mm hole diameter)                                                                                                    |
| Weight 9.6g                                                                                                    | Dimension                            | 41.6(L) x 39.4(W) x 7.8(H)mm                                                                                                    |
|                                                                                                    | Weight                               | 9.6g                                                                                                    |

# Part 3 - SpeedyBee BLS 60A 4-in-1 ESC

Layout 10/14

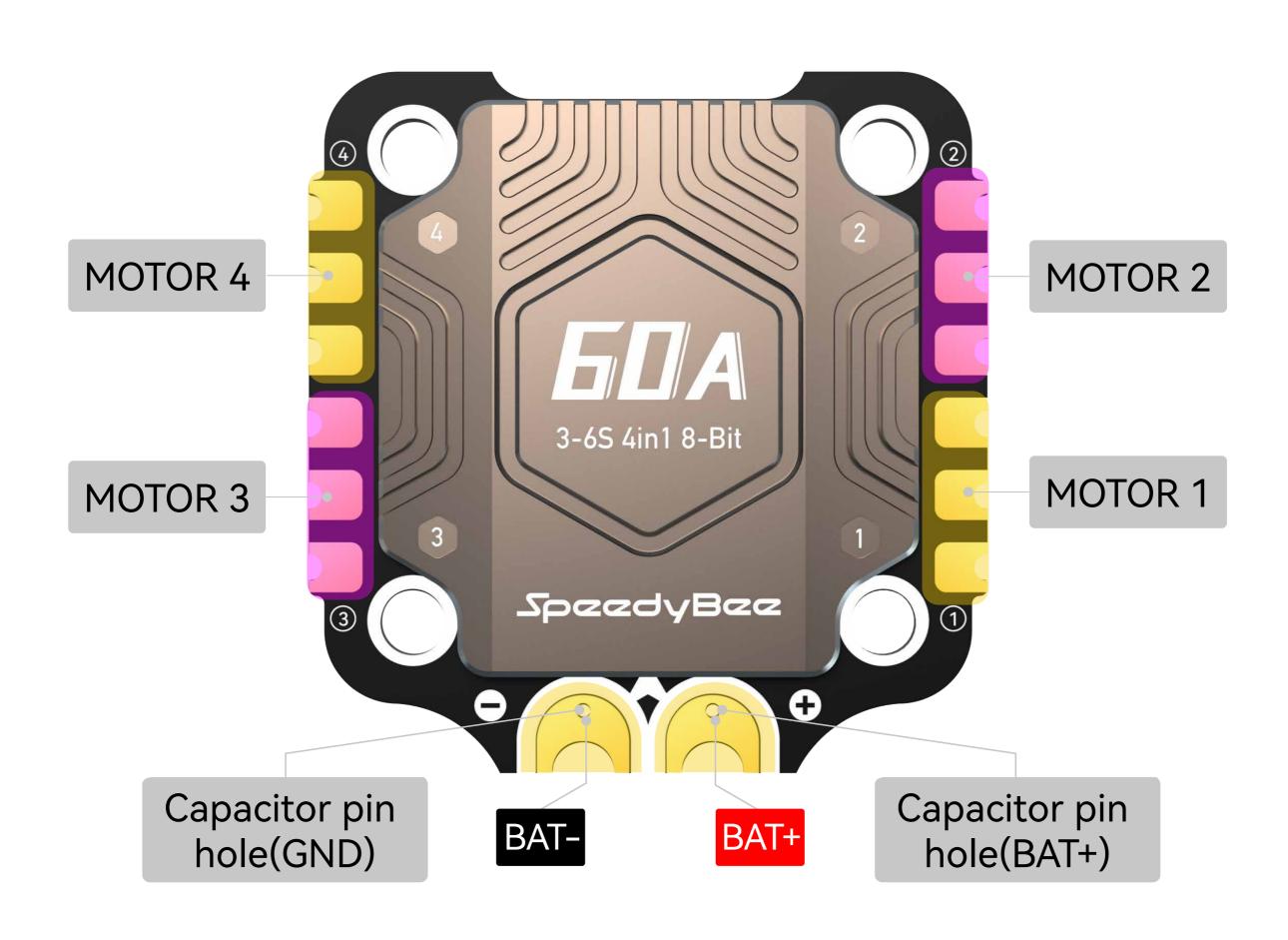

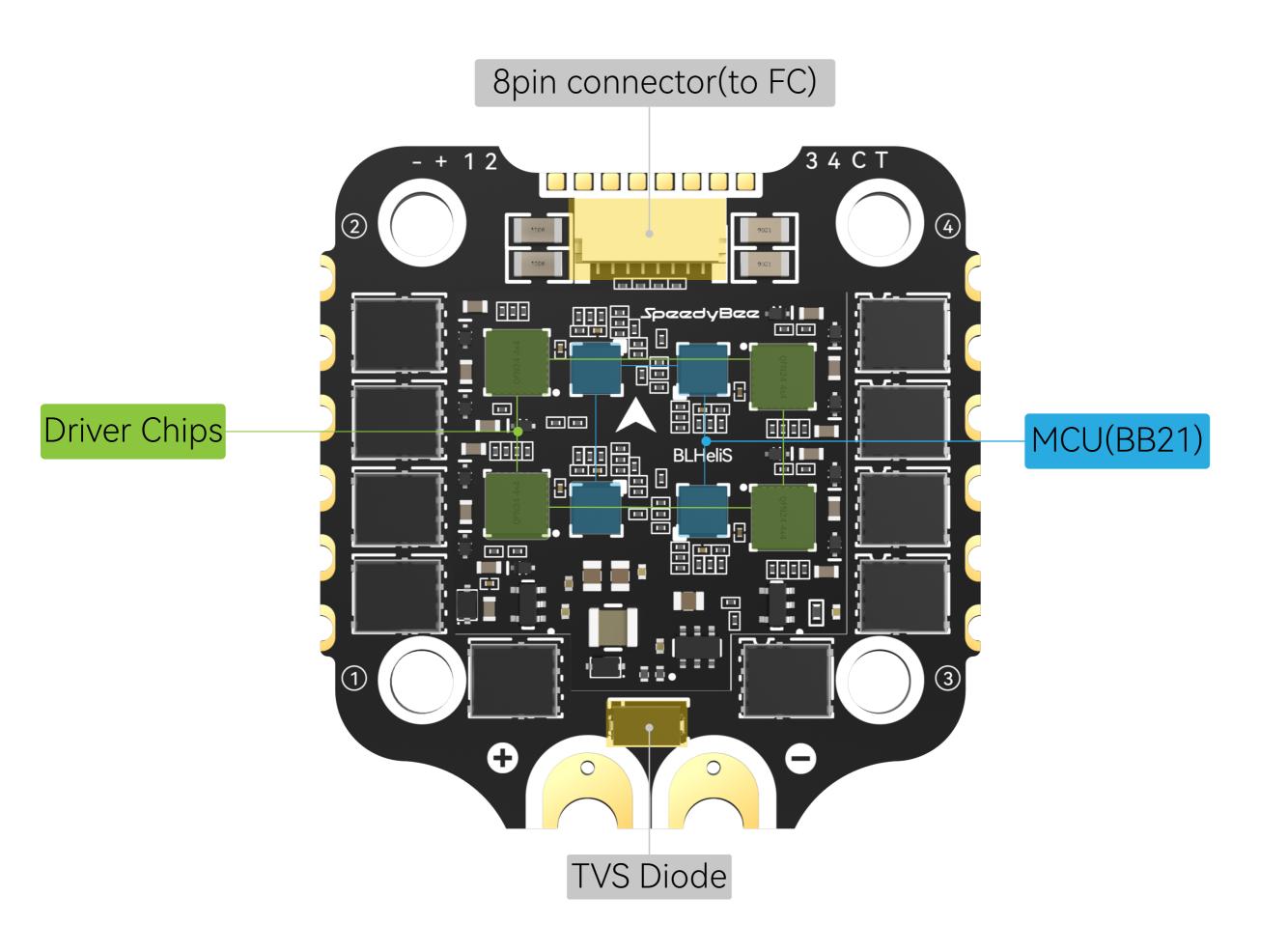

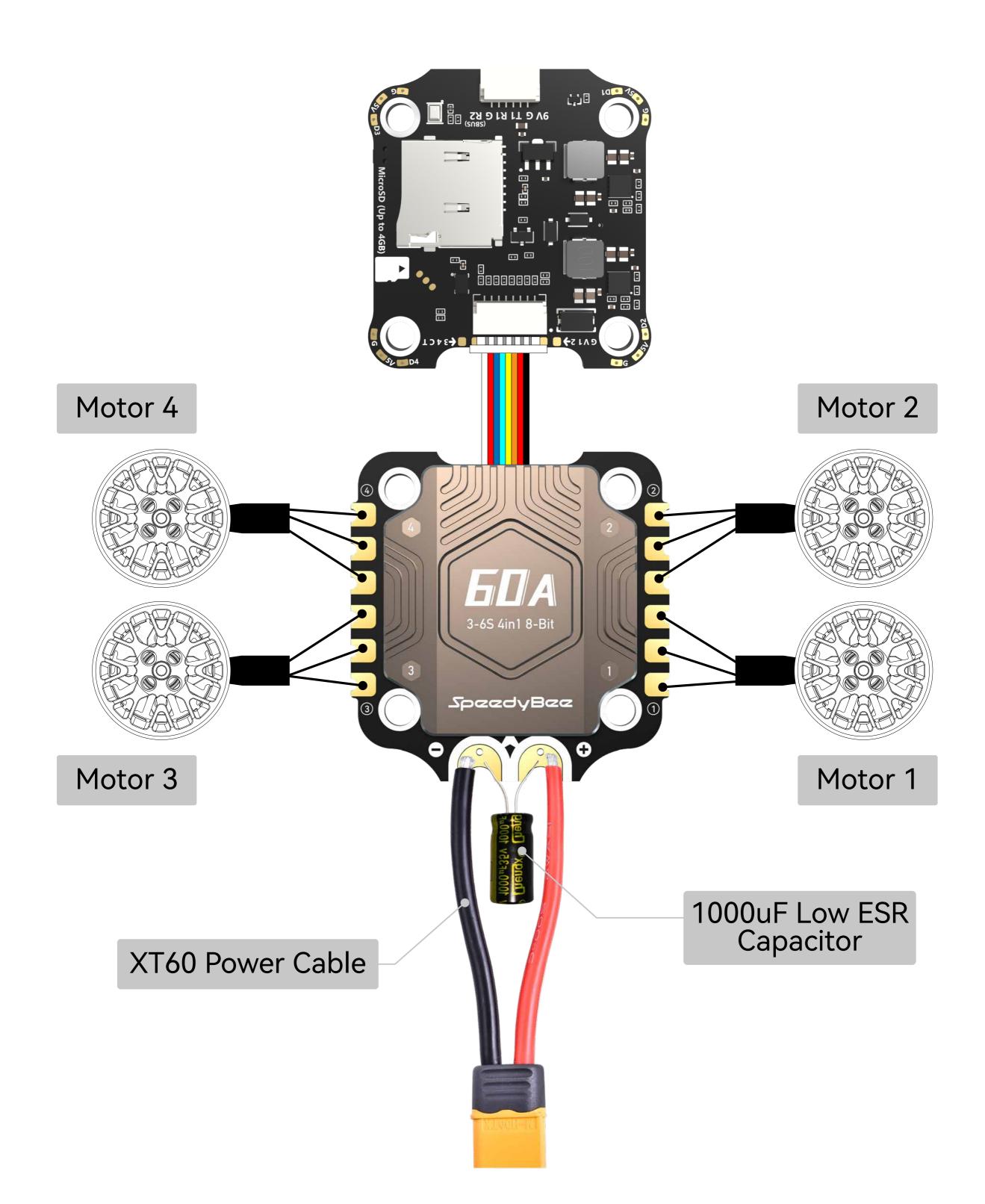

Note1: In order to prevent the stack from being burnt out by voltage spikes on powering up, it is strongly recommended to use the Low ESR capacitor in the package.

Note2: The FC and ESC can also connected via direct soldering. Soldering pads definition is as follows.

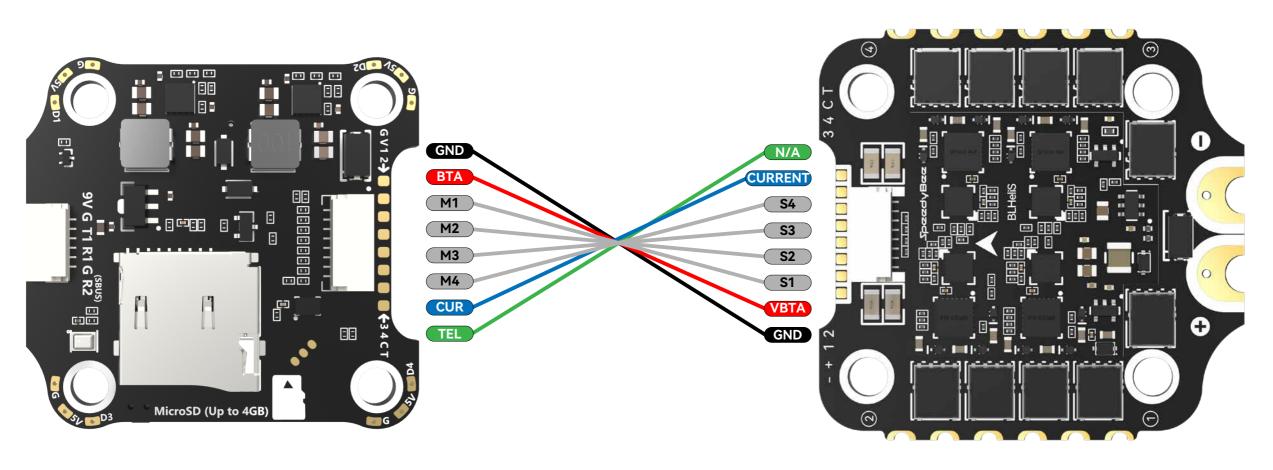

F405 V3 Flight Controller

BLS 60A 4-in-1 ESC

### **ESC Configuration**

■ You could use SpeedyBee app to completely configure this 8-bit ESC. The steps are as follows:

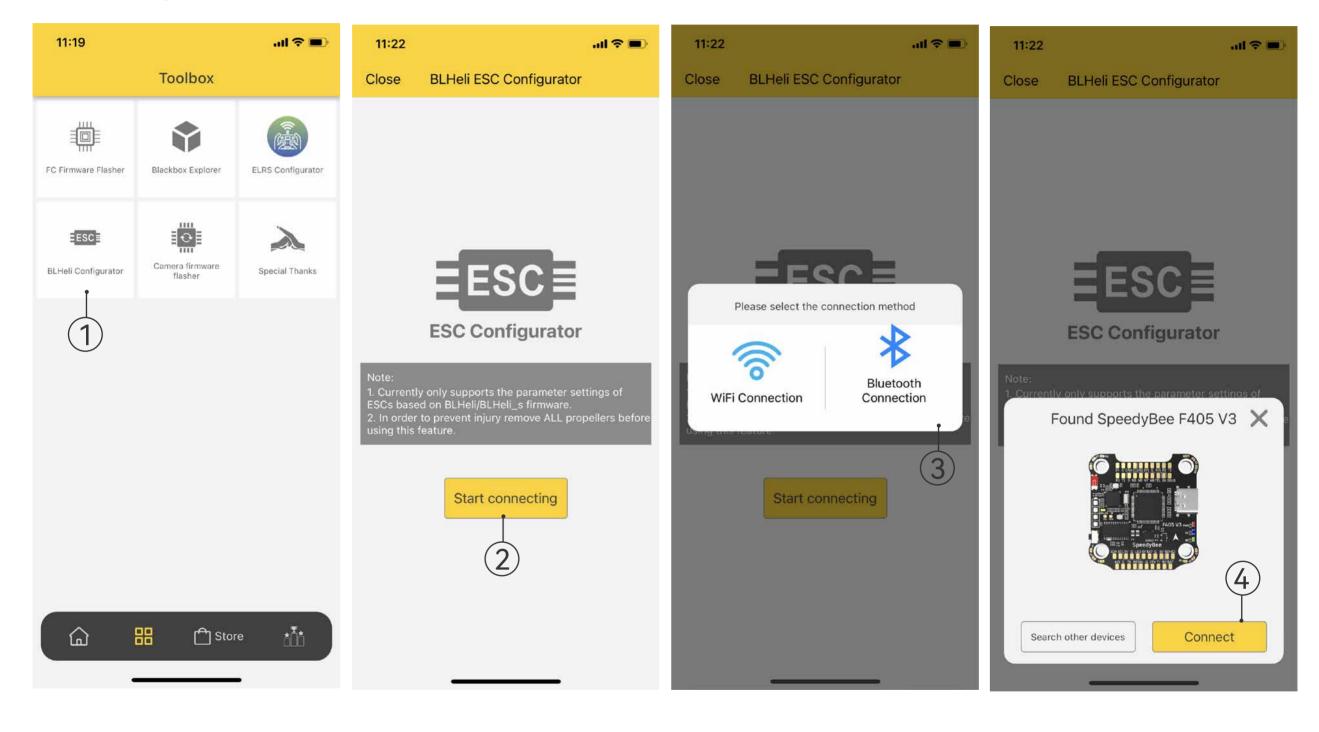

■ You could also use PC configurators to configure this ESC. We recommend the ESC Configurator. Please use Google Chrome browser and visist: <a href="http://www.esc-configurator.com">http://www.esc-configurator.com</a>.

■ This 8-bit 60A ESC can run BLHeliS or Bluejay firmware. It is loaded with BLHeliS firmware by default. You could also flash it to Bluejay firmware which can support RPM filtering and Bi-directional Dhsot.

Firmware flashing steps are as follows:

- Remove all the propellers from your drone.
- Ensure that the flight controller is connected properly to the ESC, then power up the drone. This step ensures that the ESC starts up correctly.
- Connect the flight controller to the computer using a USB Type-C cable.
- Open the Chrome browser and visit the following website: https://www.esc-configurator.com/
- Follow the firmware flashing steps as shown in the screenshots below.

Important note: On the 6th interface, the "ESC" type must be selected as "J-H-50."

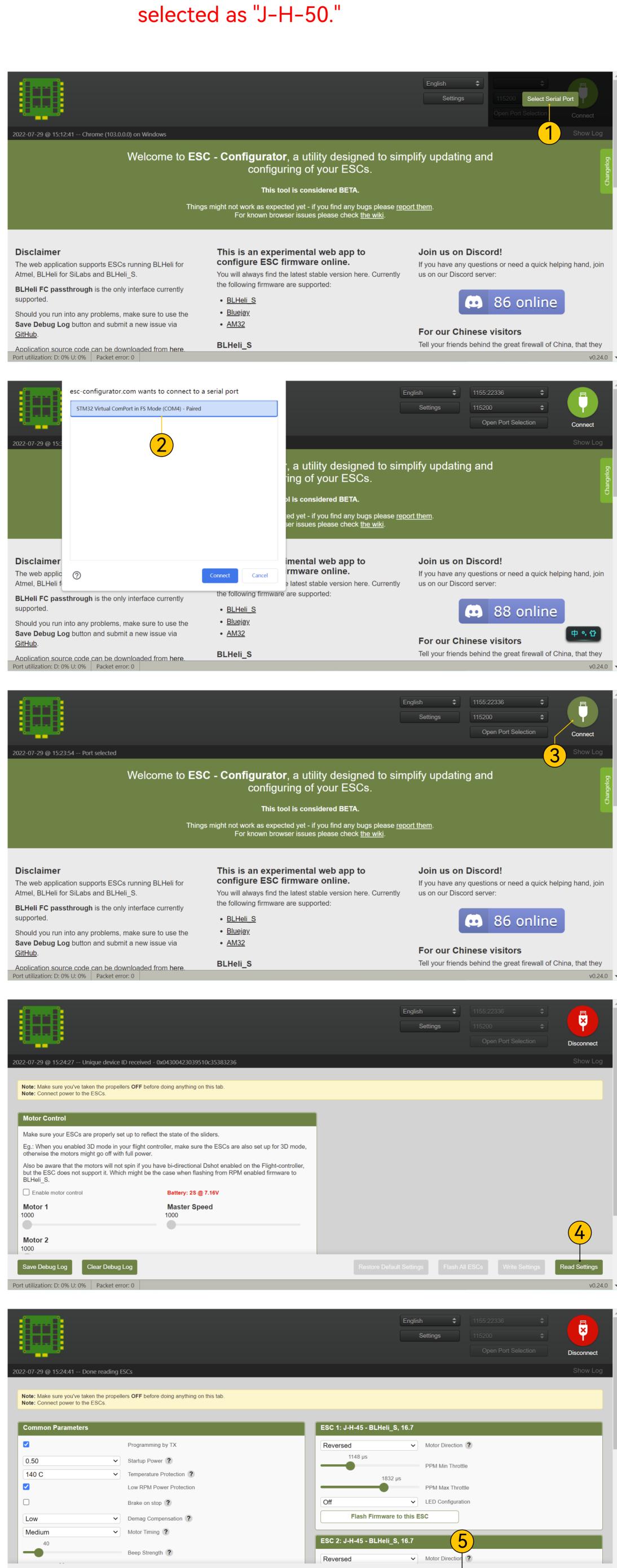

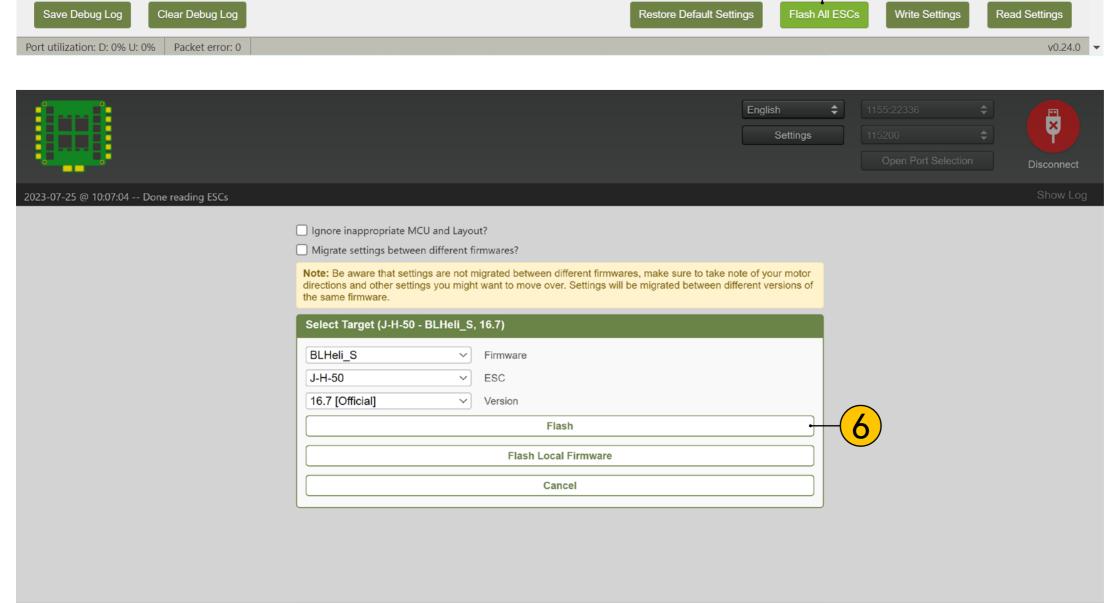

# Specifications

| Product Name                  | SpeedyBee BLS 60A 30x30 4-in-1 ESC       |
|-------------------------------|------------------------------------------|
| Firmware                      | BLHeli_S J-H-50                          |
| PC Configurator Download Link | https://esc-configurator.com/            |
| Continuous Current            | 60A * 4                                  |
| Burst Current                 | 80A(10sec)                               |
| TVS Protective diode          | Yes                                      |
| External Capacitor            | 1000uF Low ESR Capacitor(In the package) |
| ESC Protocol                  | DSHOT300/600                             |
| Power Input                   | 3-6S LiPo                                |
| Power Output                  | VBAT                                     |
| Current Sensor                | Support (Scale=400 Offset=0)             |
| ESC Telemetry                 | Not supported                            |
| Mounting                      | 30.5 x 30.5mm( 4mm hole diameter)        |
| Dimension                     | 45.6(L) * 44(W) *8mm(H)                  |
| Weight                        | 23.5g                                    |